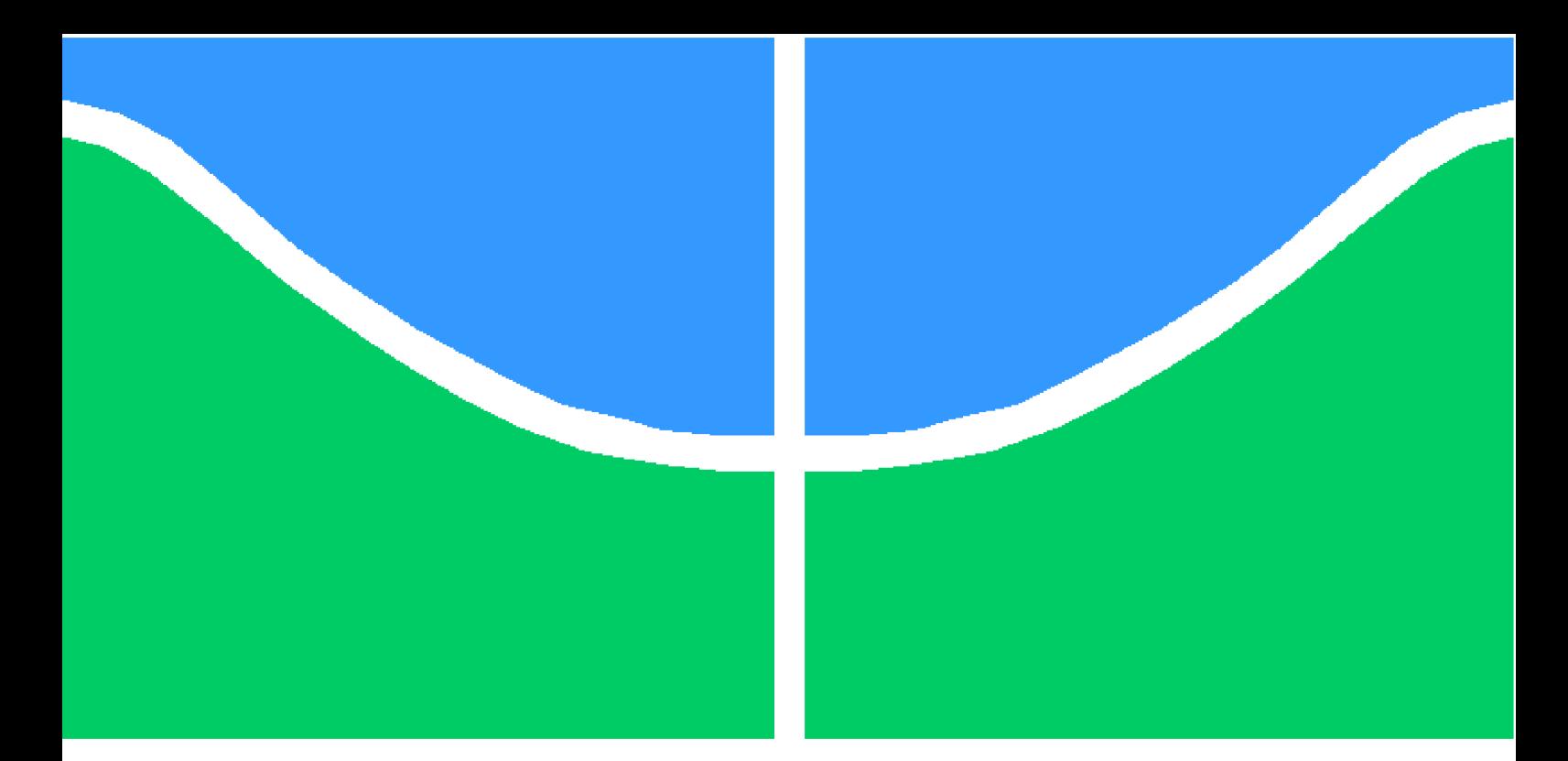

**Universidade de Brasília - UnB Faculdade UnB Gama - FGA Engenharia Aeroespacial**

### **Análise do Sistema de Equações de Vôo Longitudinal da Aeronave T-2C Via Método de Runge-Kutta**

**Autor: Matheus Barbosa Dantas de Freitas Orientador: Dr. Ronni Geraldo Gomes de Amorim**

> **Brasília, DF 2020**

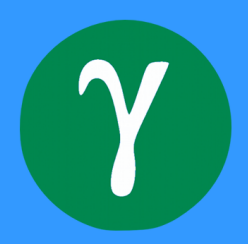

Matheus Barbosa Dantas de Freitas

## **Análise do Sistema de Equações de Vôo Longitudinal da Aeronave T-2C Via Método de Runge-Kutta**

Monografia submetida ao curso de graduação em Engenharia Aeroespacial da Universidade de Brasília, como requisito parcial para obtenção do Título de Bacharel em Engenharia Aeroespacial.

Universidade de Brasília - UnB Faculdade UnB Gama - FGA

Orientador: Dr. Ronni Geraldo Gomes de Amorim

Brasília, DF 2020

Matheus Barbosa Dantas de Freitas

73 p.

Orientador: Dr. Ronni Geraldo Gomes de Amorim

Trabalho de Conclusão de Curso – Universidade de Brasília - UnB Faculdade UnB Gama - FGA , 2020.

1. Aerodinâmica. 2. Aerodinâmica Não Linear. 3. Vôo. 4. Método de Runge-Kutta. 5. MRK. 6. Vôo Longitudinal. I. Dr. Ronni Geraldo Gomes de Amorim. II. Universidade de Brasília. III. Faculdade UnB Gama. IV. Análise do Sistema de Equações de Vôo Longitudinal da Aeronave T-2C Via Método de Runge-Kutta

CDU 02:141:005.6

Análise do Sistema de Equações de Vôo Longitudinal da Aeronave T-2C Via Método de Runge-Kutta/ Matheus Barbosa Dantas de Freitas. – Brasília, DF, 2020-

### **Análise do Sistema de Equações de Vôo Longitudinal da Aeronave T-2C Via Método de Runge-Kutta**

Monografia submetida ao curso de graduação em Engenharia Aeroespacial da Universidade de Brasília, como requisito parcial para obtenção do Título de Bacharel em Engenharia Aeroespacial.

Trabalho aprovado. Brasília, DF, 21 de dezembro de 2020:

**Dr. Ronni Geraldo Gomes de Amorim** Orientador

**Dra. Tatiane da Silva Evangelista** Convidado 1

**Dr. Rendisley Aristóteles dos Santos Paiva** Convidado 2

> Brasília, DF 2020

*Este trabalho é dedicado à todos que lutam pelos seus sonhos.*

## Agradecimentos

*Primeiramente a Deus por ter me proporcionado tantas experiências novas na universidade e por me dar forças para não desistir em meio às dificuldades que encontrei no caminho. Ao meu avô e minha mãe que sempre foram meus maiores incentivadores e que sempre serão referências importantes em minha vida. A minha querida companheira de universidade e namorada que sempre me apoiou e esteve ao meu lado. E em especial ao meu querido orientador que sempre foi muito solícito em momentos de dificuldade, que sempre procurou me ajudar da melhor maneira e que é minha grande referência de educador*.

.

## Resumo

A Engenharia Aeroespacial evoluiu de forma que as velocidades alcançadas em vôo cresceram e continuam crescendo, de forma que efeitos aerodinâmicos tomam cada vez mais importância, não podendo ser desprezados. Na aerodinâmica há efeitos que são de grande complexidade e que podem não possuir resolução analítica, para estes efeitos, comumente se faz utilização de métodos numéricos, logo este trabalho é concebido na intenção de explorar o método Runge-Kutta na resolução destes problemas, mais especificamente de problemas de aerodinâmica não linear. O objetivo é estudar o poder da aplicação do método para observar o fenômeno do ciclo limite, para isso, é utilizado um caso particular de vôo longitudinal da aeronave T-2C.

**Palavras-chaves**: Aerodinâmica. Aerodinâmica Não Linear. Vôo. Método Runge-Kutta. Vôo Longitudinal.

## Abstract

Aerospace Engineering has evolved so that the speeds achieved in flight have grown and continue to grow, so that aerodynamic effects become increasingly important and cannot be ignored. In aerodynamics there are effects that are of great complexity and that may not have analytical resolution. For these purposes, numerical methods are commonly used, so this work is designed with the intention of exploring the Runge-Kutta method to solve these problems, more specifically of nonlinear aerodynamics problems. The objective is to study the power of applying the method to observe the phenomenon of the limit cycle, for this, a particular case of longitudinal flight of the T-2C aircraft is used.

**Key-words**: Aerodynamics. Nonlinear Aerodynamics. Flight. Runge-Kutta method. Longitudinal flight.

# Lista de ilustrações

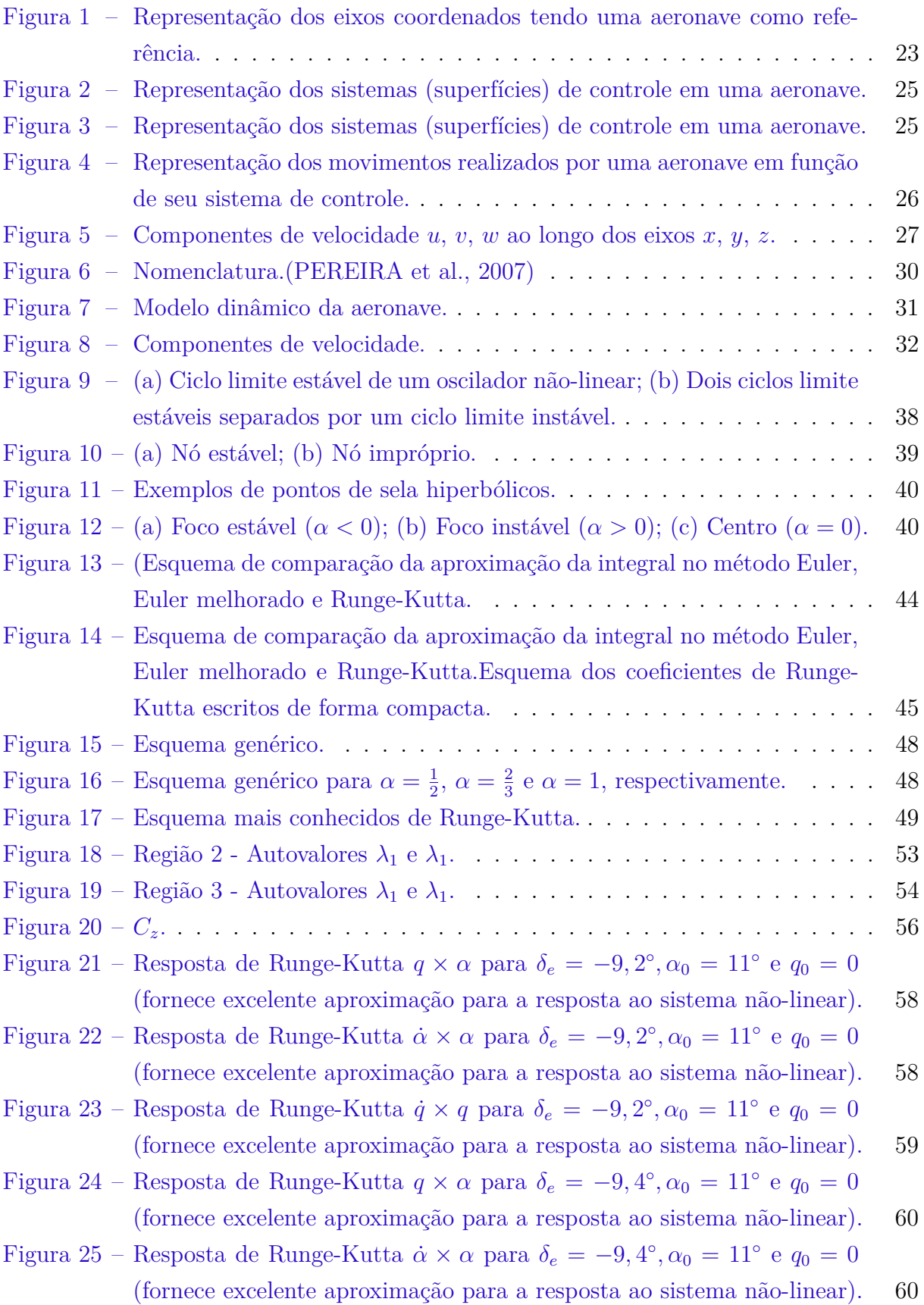

- Figura 26 Resposta de Runge-Kutta  $\dot{q} \times q$  para  $\delta_e = -9, 4^\circ, \alpha_0 = 11^\circ$  e  $q_0 = 0$ (fornece excelente aproximação para a resposta ao sistema não-linear). 61
- Figura 27 Resposta de Runge-Kutta para  $\delta_e = -9, 2^\circ, \alpha_0 = 11^\circ$  e  $q_0 = 0$  (fornece excelente aproximação para a resposta ao sistema não-linear). . . . . . 62
- Figura 28 Aproximação de Runge-Kutta para o sistema não-linear com ciclo limite = −9*,* 4 ∘ *,* <sup>0</sup> = 11<sup>∘</sup> e <sup>0</sup> = 0 . . . . . . . . . . . . . . . . . . . . 62
- Figura 29 Resposta linear por partes (Linha tracejada) e resposta ao sistema nãolinear (linha contínua) para  $\delta_e = -9, 2^{\circ}, \alpha_0 = 11^{\circ} \text{e}q^0 = 0. \ldots \ldots \ldots$  . 63

# Lista de abreviaturas e siglas

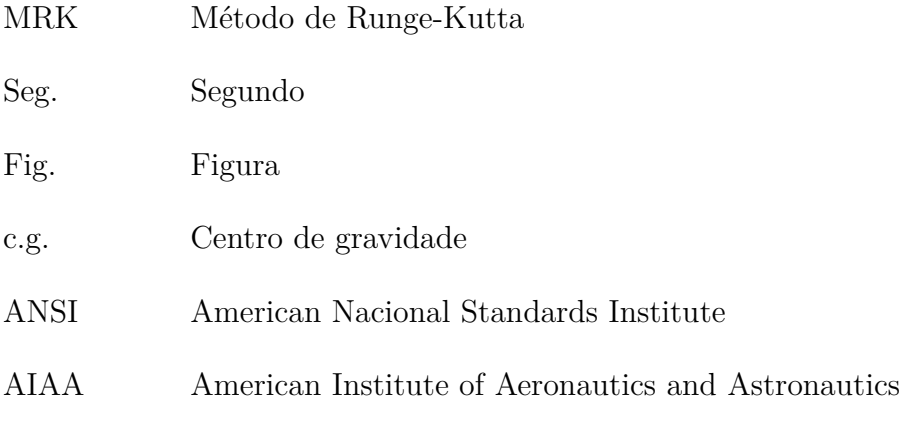

# Lista de símbolos

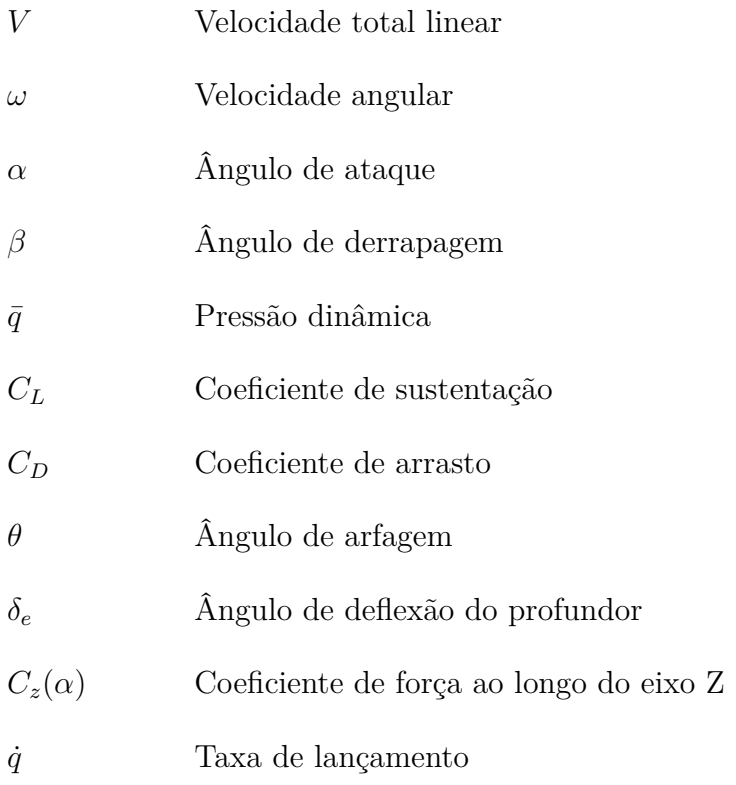

## Sumário

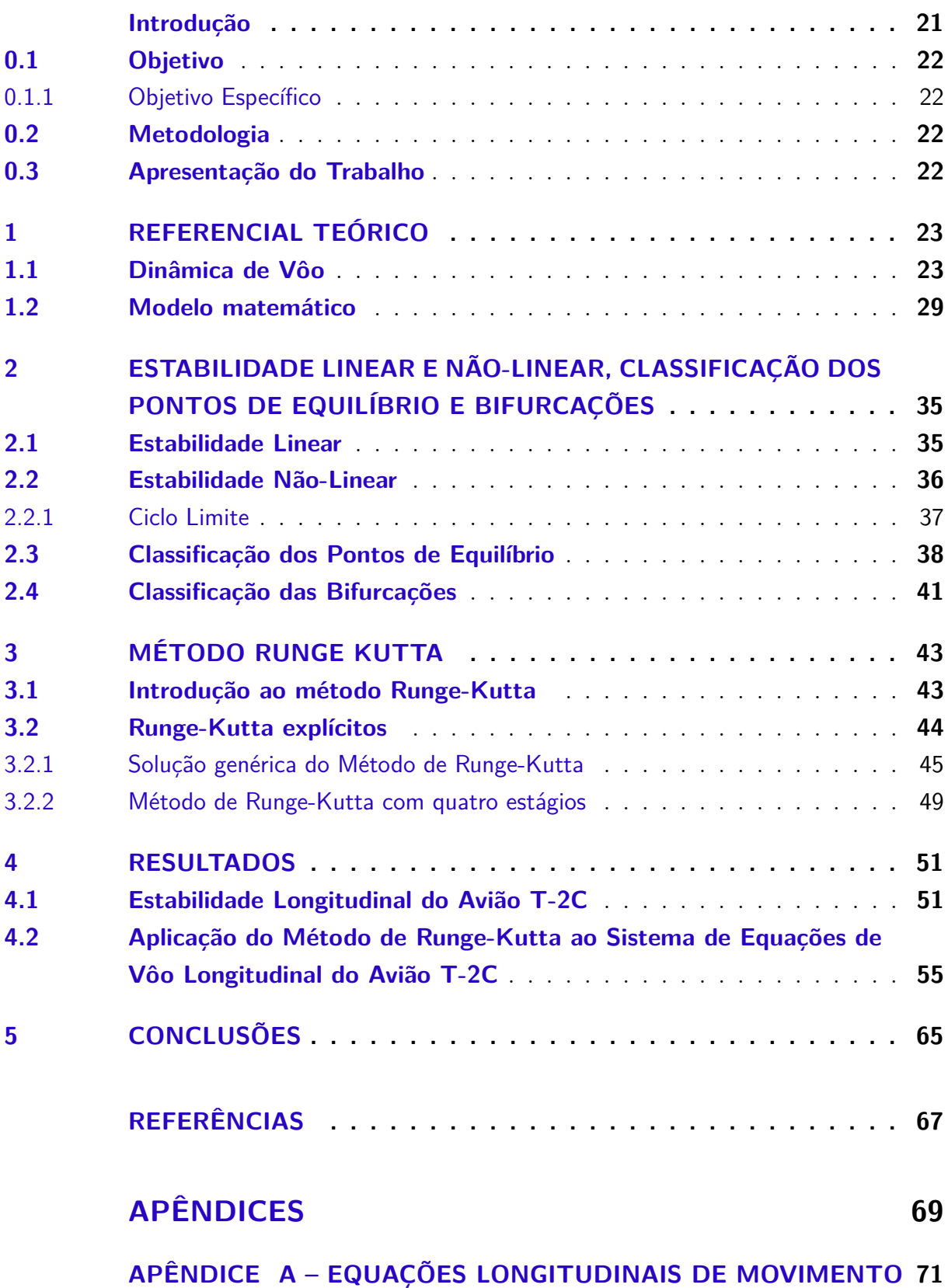

## Introdução

A aviação esta em constante evolução e se consolidou como uma ferramenta de grande importância. Por meio desta, surgem novas tecnologias, o transporte civil tornase cada vez mais ágil, bem como as importações e exportações diversas, ganham novo patamar. Estes fatos fazem com que esse segmento tenha uma grande influência na economia mundial, tanto no desenvolvimento e pesquisa tecnológica, como em prestação de serviços aéreos. A evolução do setor fez com que as velocidades exploradas em vôo fossem ascendendo naturalmente, de maneira que efeitos aerodinâmicos tomaram cada vez mais importância.

O estudo da aerodinâmica não linear se dá comumente por métodos numéricos, que fornecem resultados aproximados, o ideal seria conseguir resolver estes problemas de forma analítica, porém principalmente na aerodinâmica não linear muitas vezes é impossível. Esse tipo de problema é modelado com base em equações diferenciais que podem ser solucionadas com auxilio de computadores, por meio dos método numéricos, como citado. Sendo assim, os computadores vem sendo usados de forma mais expressiva para solução de problemas não lineares, pois este é capaz de executar algoritmos que constroem aproximações numéricas para solucionar essas equações.

Um exemplo de método numérico, para tais aplicações, é o Método Runge-Kutta (MRK). Dentre todos o métodos existentes de Runge-Kutta o de quarta ordem é o mais amplamente conhecido e utilizado. O MRK foi criado por Carl David Runge juntamente com M.Wilhelm Kutta, que inicialmente buscaram apresentar uma teoria para análise de dados a partir do cálculo numérico (STERZA; BRANDI, 2016).

Cada método de Runge-Kutta consiste na comparação de um polinômio de Taylor apropriado a fim de eliminar o cálculo das derivadas, fazendo-se várias avaliações da função a cada passo (STERZA; BRANDI, 2016). Assim, MRK pode ser entendido como um aperfeiçoamento do método de Euler que apresenta uma melhora na estimativa da derivada da função (VALLE; VERA, 2012), sendo que, com essa melhora o MRK apresenta um erro menor quando comparado ao de Euler, refinado a solução obtida.

Deste modo, a proposta deste trabalho é realizar a aplicação do método de Runge-Kutta para estudo do comportamento das equações longitudinais da aeronave T-2C, de modo a observar o fenômeno do ciclo limite.

#### 0.1 Objetivo

O objetivo geral do trabalho é explorar o método Runge-Kutta na área de aerodinâmica não linear, aplicando o mesmo em equações de vôo longitudinal.

#### 0.1.1 Objetivo Específico

Estudar o comportamento das equações longitudinais da aeronave T-2C, buscando observar o fenômeno do ciclo limite.

#### 0.2 Metodologia

O trabalho é desenvolvido com cunho de pesquisa exploratória, se propondo a investigar a aplicação do método em equações de aerodinâmica não linear. São feitas simulações para analisar a precisão do método e os ganhos do mesmo em relação à outros métodos.

### 0.3 Apresentação do Trabalho

A organização do trabalho seguirá a seguinte composição:

Capítulo 1: Referencial teórico, onde será explorada a dinâmica do vôo e onde será trabalhado a equação a ser estudada posteriormente via MRK;

Capítulo 2: Estabilidade Linear e Não-Linear, Classificação dos pontos de equilíbrio e bifurcações, é uma seção onde será apresentada toda teoria que trata de estabilidade linear e não-linear, bem como a classificação dos pontos de equilíbrio de acordo com os autovalores do sistema e por fim, apresentará sucintamente a classificação das bifurcações mais comuns;

Capítulo 3: Apresentação do método Runge-Kutta de acordo com suas definições e aplicações;

Capítulo 4: Capítulo de Resultados, onde haverá os resultados das simulações, bem como os gráficos e discussão sobre cada um deles.

Capítulo 5: Considerações finais e perspectivas.

## 1 Referencial Teórico

### 1.1 Dinâmica de Vôo

A Dinâmica do vôo fundamenta-se em diversas áreas da ciência exata que inclue aerodinâmica, propulsão, mecânica, estruturas adaptativas, sistemas de controle, mecânica dos fluidos, engenharia de modo geral, dentre outros.

A American Nacional Standards Institute (ANSI) e o American Institute of Aeronautics and Astronautics (AIAA) estabelecem alguns conceitos importantes em relação à dinâmica do vôo e estes conceitos serão apresentados em sequência.

A começar com o sistema de coordenadas que é definido por um sistema de coordenadas ortogonais de origem no centro de gravidade (c.g) do veículo e seus eixos são denotados pelas letras x,y e z (Figura 1).

Figura 1 – Representação dos eixos coordenados tendo uma aeronave como referência.

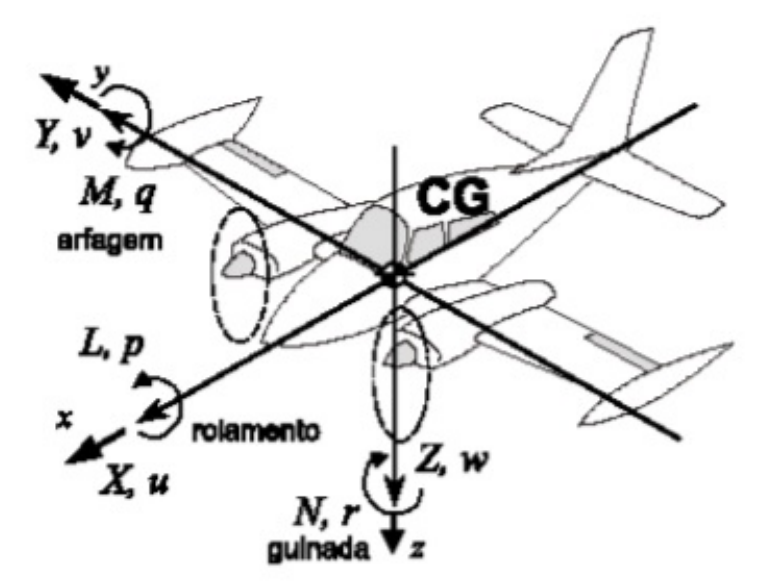

Fonte: (PEREIRA et al., 2007).

De acordo Pereira, (2007) as forças consideradas para obtenção das equações de movimento serão denotadas por X, Y e Z em correspondência com o sistema de coordenadas. Os termos X, Y e Z podem ser visualizados como componentes do vetor de força total que esta atuando no c.g. da aeronave. Se as forças não estão em equilíbrio estático,

então os princípios de conservação do movimento linear prevalecerão para descrever as mudanças no comportamento da aeronave.

De forma análoga, o vetor momento atua na aeronave em seu c.g., tendo componentes L, M e N atuando no sistema de coordenadas x, y e z, respectivamente. Estas componentes são descritos da seguinte forma: L rolagem (*roll*), M arfagem (*pitch*) e N guinada (*yaw*)(PEREIRA et al., 2007).

A velocidade total linear é representada por V, com componentes u, v e w atuando nas direções positivas de x, y e z respectivamente. Quanto a velocidade angular  $\omega$ , é descrita por p, q e r, relativos ao eixo da aeronave (PEREIRA et al., 2007).

A representação da velocidade total linear em sua forma matricial é:

$$
V = ue_x + ve_y + we_z = \begin{bmatrix} u \\ v \\ w \end{bmatrix},
$$
\n
$$
\Omega = pe_x + qe_y + re_z = \begin{bmatrix} p \\ q \\ q \\ r \end{bmatrix}.
$$
\n(1.1)

As velocidades definidas são especificadas como condição inicial ou são determinadas analiticamente.(PEREIRA et al., 2007)

A velocidade pode ser definida como velocidade verdadeira  $(V_t)$  ou velocidade equivalente  $(V_e)$ . A relação entre as mesmas é obtida pela expressão da pressão dinâmica:

$$
\bar{q} = \frac{1}{2}\rho V_t^2 = \frac{1}{2}\rho_0 V_e^2,\tag{1.3}
$$

onde  $\rho$  é a densidade atmosférica acima do nível do mar;  $\rho_0$  é a densidade atmosférica ao nível do mar (ideal);  $V_t$  é a velocidade verdadeira (TAS);  $V_e$  é a velocidade equivalente (EAS).

Ao manipular a expressão tem-se que a velocidade verdadeira pode ser obtida por:

$$
V_t = \sqrt{\frac{\rho_0}{\rho}} V_e. \tag{1.4}
$$

Em relação aos sistemas de controle primários presentes em uma aeronave, tem-se o Aileron, o Profundor e o Leme. Tais sistemas são superfícies de controle responsáveis por

produzirem forças aerodinâmicas. Observe a representação destes sistemas nas Figuras 2 e 3.

Figura 2 – Representação dos sistemas (superfícies) de controle em uma aeronave.

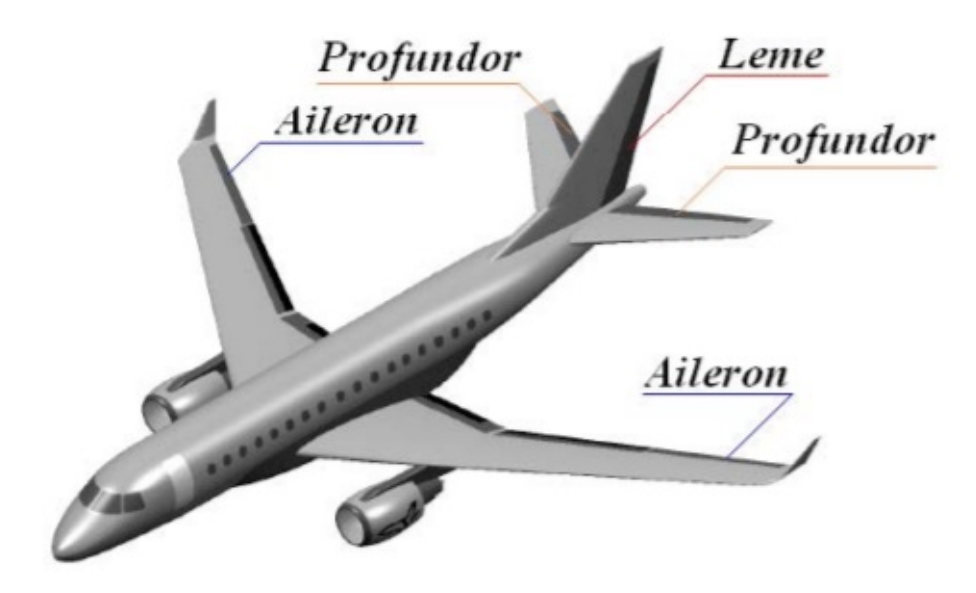

Fonte: Pereira, 2007.

Figura 3 – Representação dos sistemas (superfícies) de controle em uma aeronave.

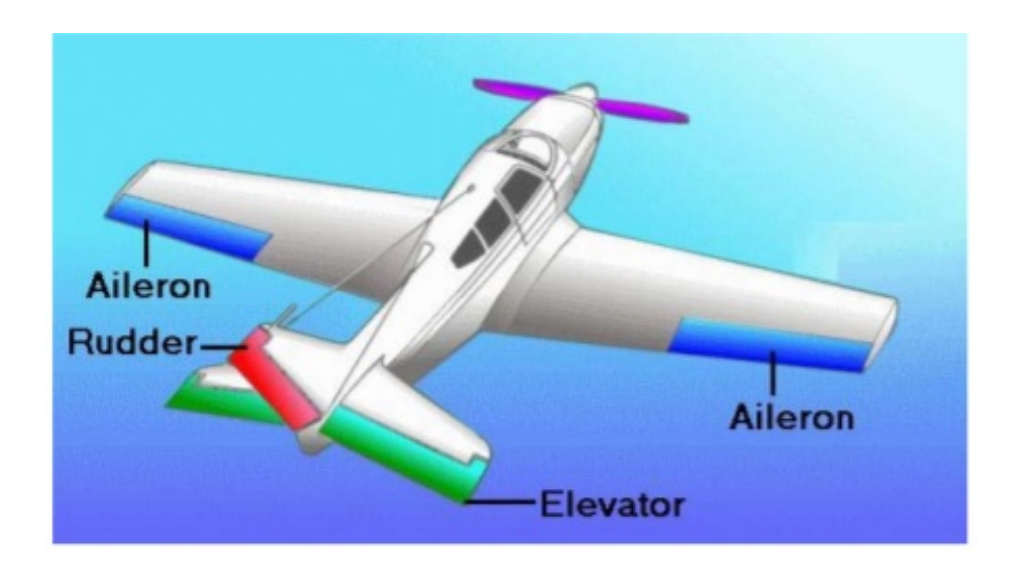

Fonte: Pereira, 2007.

Os ailerons são responsáveis pelo controle do movimento da aeronave no eixo longitudinal, eles provocam movimento de rolagem. Quando um aileron é abaixado, o outro é levantado, de forma que o lado da asa com o aileron abaixado ganha maior sustentação, enquanto o lado de aileron levantado, causa o efeito contrário, sendo assim, o efeito de mudança de um é auxiliado pelo movimento simultâneo e oposto do outro (PEREIRA et al., 2007).

Os profundores controlam o movimento da aeronave sobre seu eixo lateral, tal movimento é denominado arfagem. Os profundores são existentes na extremidade traseira horizontal da cauda dos aviões e movimentam-se simultaneamente para cima ou para baixo. Se o movimento for para cima, provoca uma perda de sustentação da cauda, se for para baixo, a sustentação da cauda aumenta, propiciando o movimento de arfagem (PEREIRA et al., 2007).

O leme tem como função, controlar a aeronave em relação ao eixo vertical da mesma, o movimento em relação a esse eixo é denominado guinada. O leme se situa no estabilizador vertical na extremidade da cauda, sua ação é semelhante à dos profundores, porém seus movimentos são laterais, não horizontais como nos profundores.

A seguir, na Figura 4, é possível observer dos movimentos da aeronave decorrentes da atuação desses sistemas de controle:

Figura 4 – Representação dos movimentos realizados por uma aeronave em função de seu sistema de controle.

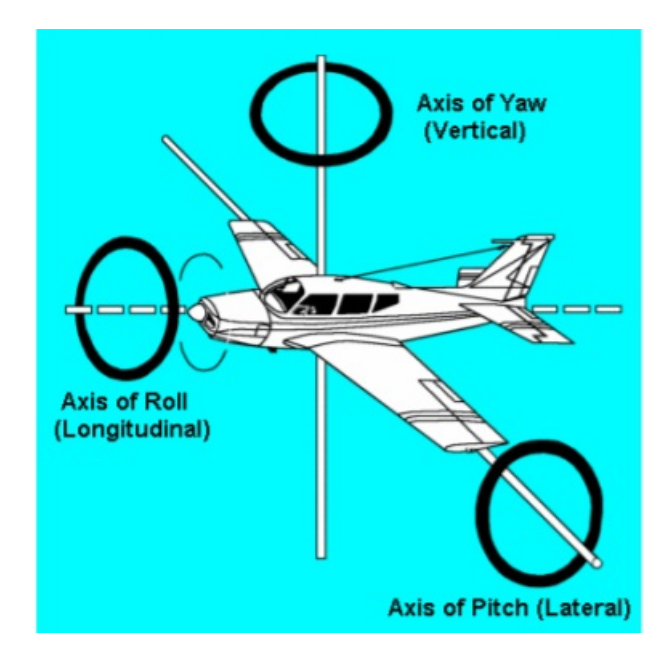

Fonte: Pereira, 2007.

Além dessas superfícies de controle primárias, podem haver outras com finalidades específicas no comportamento aerodinâmico da aeronave, como freios aerodinâmicos, asas cambiáveis, dentre outros.

De modo habitual, assume-se somente as superfícies de controle primárias para análise dinâmica de vôo.

Quanto ao vetor velocidade, sua orientação em relação ao sistema de eixos coordenados estabelece dois ângulos de relevância para as forças aerodinâmicas e momentos, sendo eles o ângulo de ataque  $\alpha$  e o ângulo de derrapagem  $\beta$ . Considerando a velocidade V do c.g. num determinado instante dada pelas componentes da forma matricial (Eq. 1.1) vista anteriormente (PEREIRA et al., 2007).

A seguir, na Figura 5, é possível observar uma ilustração das componentes de velocidade  $u, v \in w$  ao longo dos eixos x, y e z.

Figura 5 – Componentes de velocidade  $u, v, w$  ao longo dos eixos  $x, y, z$ .

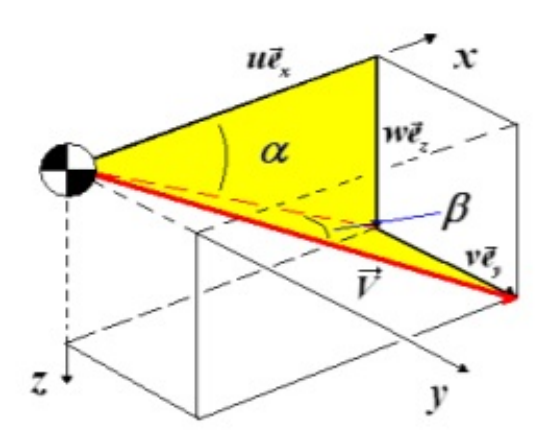

Fonte: Pereira, 2007.

$$
u = V \cos \beta \cos \alpha
$$

$$
v = V\sin\beta,\tag{1.5}
$$

$$
w = Vcos\beta \, sin\alpha
$$

onde:

,

,

$$
V = (u^2 + v^2 + w^2)^{1/2}.
$$
\n(1.6)

Os ângulos  $\alpha$  e  $\beta$  podem ser descritos como:

$$
\alpha = \arctan\left(\frac{w}{u}\right)
$$
  

$$
\beta = \arcsin\left(\frac{v}{V}\right).
$$
 (1.7)

Em relação a estabilidade, pode-se defini-la por meio do tipo de reação da aeronave quando forçada a sair de um estado de equilíbrio em vôo. Pode ser positiva (onde há uma tendência de retomar o estado inicial), neutra (reação neutra) ou negativa (quando não há tendência de se retornar ao estado de equilíbrio, havendo um afastamento do mesmo) (PEREIRA et al., 2007).

Fundamentalmente existem dois tipos de estabilidade, a estática e dinâmica, avaliadas com comandos fixos ou livres.

Estabilidade:

• Estática:

A estabilidade estática é configurada pela tendência inicial de reação do avião ao ser perturbado em seu estado de equilíbrio e é avaliada a cada um dos três eixos de referência.

• Dinâmica:

Uma aeronave estável dinamicamente, se perturbada tende a voltar ao seu estado anterior de vôo, devido à ação das forças restauradoras que surgem pela oscilação do c.g..

Tão importante quanto se familiarizar com os termos apresentados acima, é conhecer princípios aerodinâmicos elementares. Em seguida serão apresentados coeficientes de grande importância para a aerodinâmica

$$
C_x = \frac{X_{for\varsigma a}}{QS} = (positivo, no sentido positivo do eixo x);
$$

$$
C_y = \frac{Y_{força}}{QS} = (positivo, no sentido positivo do eixo y);
$$

$$
C_z = \frac{Z_{for\varsigma a}}{QS} = (positivo, no sentido positivo do eixo z);
$$

,

$$
C_l = \frac{momento \, de \, rolagem, L}{QSb} = (positivo, \, asa \, direita \, para \, baixo);
$$

$$
C_m = \frac{momento \ de \ ar fagem, L}{QSb} = (positivo, \ proa \ para \ cima);
$$

$$
C_n = \frac{momento \, de \, guinada, L}{QSb} = (positivo, \, proa \, para \, direita).
$$

Outros dois coeficientes de força adimensionalizados de grande importância são o coeficiente de empuxo da aeronave e o coeficiente de arrasto:

$$
C_L = \frac{for\varsigma a \ de \ empuxo}{QS} = (positivo \ a \ popa, \ para \ cima \ e \ normal \ ao \ vector \ velocidade),
$$

$$
C_D = \frac{for\c{ca\ de\ arrasto}}{QS} = (positivo,\ oposto\ e\ paralelo\ ao\ vector\ velocidade).
$$

#### 1.2 Modelo matemático

Um modelo matemático para análise da dinâmica de vôo se firma como ferramenta de grande importância para compreensão do comportamento dinâmico de aeronaves.

Uma aeronave é um sistema dinâmico cuja complexidade se expressa numa coletânea de corpos conectados de forma que os movimentos relativos de corpo rígido e elástico possam vir a ocorrer.(PEREIRA et al., 2007)

Um modelo compreensivo da aeronave de interesse se faz necessário para que seja possível uma análise satisfatória de sua dinâmica de vôo. Tal modelo deve ser válido para todas as combinações de ângulo de ataque, número de Mach, altitude de operação da aeronave e aceleração da gravidade (PEREIRA et al., 2007).

Considerando uma aeronave como corpo rígido, o modelo matemático apresenta seis graus de liberdade, originando um problema de doze equações de primeira ordem.

Existem várias abordagens para definição de sistemas de eixos, podendo haver diversas combinações de variáveis de estados. A abordagem explorada deste ponto em diante levará em consideração apenas as equações de movimento longitudinal. O modelo matemático de (GARRARD; JORDAN, 1977) será seguido.

Considerando o arrasto pequeno, comparado à magnitude da força de sustentação e da força peso, a sua simplificação se torna viável, logo, o mesmo é desconsiderado na análise que se seguirá adiante. A força de sustentação será analisada dividida em duas componentes, sendo elas de asa e cauda Etkin, (2012). A nomenclatura utilizada é exposta na Fig. 6. O sistema de coordenadas utilizado e as forças consideradas são ilustrados na Figura 7 a seguir.

| $L_{ws}C_{Li}$        | = coeficientes de força de sustentação da asa e da cauda respectivamente;   |
|-----------------------|-----------------------------------------------------------------------------|
| $C^i_{Lw}C^i_{Lt}$    | = coeficientes aproximados da força de sustentação da asa e da cauda        |
|                       | respectivamente;                                                            |
| $c\theta$             | = momento de amortecimento;                                                 |
| $f^{(n,0)}(x,y)$      | $= n$ -ésima derivada de f em relação a x;                                  |
| $f^{(0,n)}(x,y)$      | = n-ésima derivada de f em relação a y;                                     |
| f'(x)                 | = derivada da função f em x;                                                |
| g                     | $=$ constante gravitacional;                                                |
| $I_x$ , $I_y$ , $I_z$ | = momento de inércia nos eixo x, y e z respectivamente;                     |
| $L_w$ , $L_t$         | = forças de sustentação da asa e da cauda respectivamente;                  |
|                       | = distância entre o centro aerodinâmico da asa e o centro de gravidade da   |
|                       | aeronave:                                                                   |
| $l_{t}$               | = distância entre o centro aerodinâmico da cauda e o centro de gravidade da |
|                       | aeronave:                                                                   |
| $M_{w}$               | = momento de arfagem de asa;                                                |
| $\boldsymbol{m}$      | $=$ massa da aeronave:                                                      |
| p, q, r               | = taxa de rolagem, arfagem e guinada, respectivamente;                      |
| $\overline{q}$        | = pressão dinâmica;                                                         |
| $S, S_t$              | = área da asa e do estabilizador horizontal, respectivamente;               |
| u, v, w               | = componentes de velocidade nas direções x, y e z respectivamente;          |
| $\alpha$ , $\alpha$   | = ângulo de ataque da asa e da cauda respectivamente;                       |
| $\delta_e$            | = ângulo de deflexão do profundor;                                          |
| $\theta$              | = ângulo de arfagem;                                                        |

Figura 6 – Nomenclatura.(PEREIRA et al., 2007)

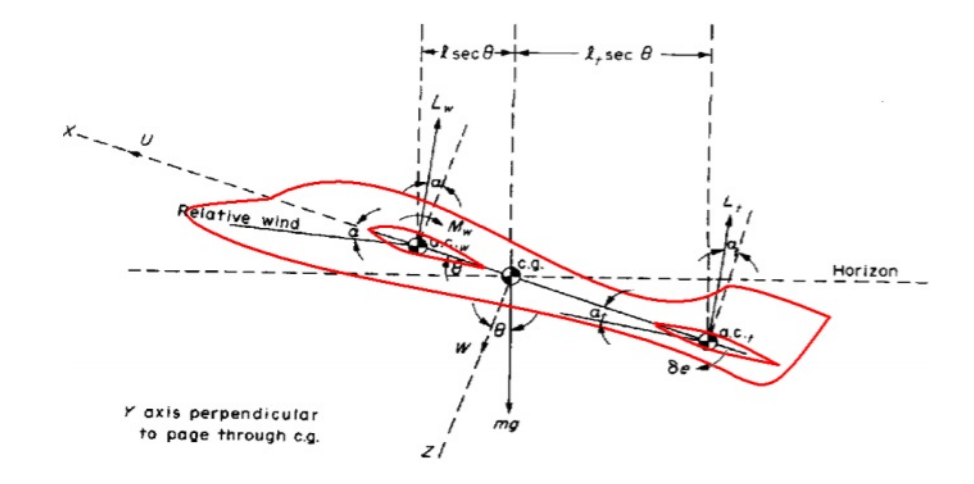

Figura 7 – Modelo dinâmico da aeronave.

Fonte: Pereira, 2007.

As equações básicas de movimento para dinâmica longitudinal, já com suas devidas considerações, citadas anteriormente, são dadas da seguinte maneira:

$$
m(\dot{u} + w\Theta) = -mg\sin\Theta + L_w\sin\alpha + L_t\sin\alpha_t, \tag{1.8}
$$

$$
m(\dot{w} + u\dot{\Theta}) = mg\cos\Theta - L_w\cos\alpha - L_t\cos\alpha_t, \qquad (1.9)
$$

$$
I_y \ddot{\Theta} = M_w + lL_w \cos \alpha - l_t L_t \cos \alpha_t - c\dot{\Theta}.
$$
\n(1.10)

Tomando que as forças de sustentação da cauda e da asa podem ser definidas respectivamente por  $L_w = C_{L_w} \bar{q} S e e L_t = C_{L_t} \bar{q} S_t$ .

Por meio da Figura 8, é possível observar como são dispostas as componentes de velocidade nos eixos, bem como suas relações.

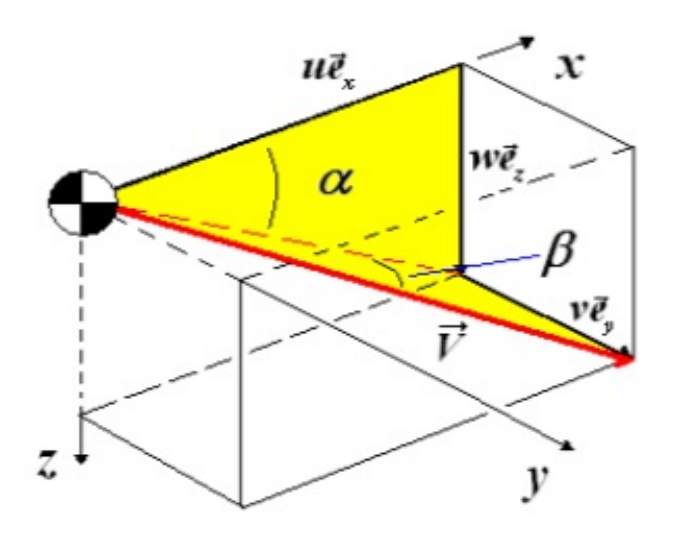

Figura 8 – Componentes de velocidade.

Fonte: Pereira, 2007.

Tomando  $w = u \tan \alpha$  e  $\dot{w} = \dot{u} \tan \alpha + u \dot{\alpha} \ sec^3 \alpha$ ; e substituindo nas Eq. 2.4, 2.5 e 2.6, chega-se a:

$$
\dot{u} = -u\dot{\Theta} \tan \alpha - g \sin \Theta + \frac{L_w}{m} \alpha + \frac{L_t}{m} \sin \alpha_t,
$$

$$
\dot{\alpha} = \dot{\Theta} \cos^2 \alpha + \frac{g}{u} \cos^2 \alpha \cos \Theta - \frac{L_w}{um} \cos^3 \alpha - \frac{L_t}{um} \cos^2 \alpha \cos^2 \alpha_t - \frac{\dot{u}}{u} \sin \alpha \cos \alpha, \quad (1.11)
$$
  

$$
\ddot{\Theta} = \frac{M_w}{I_y} + \frac{l L_w}{I_y} \cos \alpha - \frac{l_t L_t}{I_y} \cos \alpha_t - \frac{c}{I_y} \dot{\Theta},
$$

onde, fazendo a devida substituição de  $\dot{u}$  na equação de  $\dot{\alpha}$ , chega-se a:

$$
\dot{u} = -u\dot{\Theta}tan\ \alpha - g\ sin\Theta + \frac{L_w}{m}sin\alpha + \frac{L_t}{m}sin\alpha_t,
$$
  
\n
$$
\dot{\alpha} = \dot{\Theta}sin^2(\alpha) + \frac{g}{u}sin(\Theta)sin(\alpha)cos(\alpha) - \frac{L_w}{u \cdot m}sin^2(\alpha)cos(\alpha) - \frac{L_t}{u \cdot m}sin(\alpha)cos(\alpha)sin(\alpha_t) +
$$
  
\n
$$
\dot{\Theta}cos^2(\alpha) + \frac{g}{u}cos^2(\alpha)cos(\Theta) - \frac{L_w}{u \cdot m}cos^3(\alpha) - \frac{L_t}{u \cdot m}cos^2(\alpha)cos^2(\alpha_t),
$$
  
\n
$$
\ddot{\Theta} = \frac{M_w}{I_y} + \frac{lL_w}{I_y}cos\alpha - \frac{l_t}{I_y}cos\alpha_t - \frac{c}{I_y}\dot{\Theta}.
$$

O sistema registrado representa um modelo de dinâmica de vôo longitudinal de quarta ordem, de forma que os estados são  $(u, \alpha, \Theta, \dot{\Theta})$ .

Considerando o vôo em velocidade constante, isto é,  $\dot{u} = 0$ , as equações do movimento se simplificam a um sistema de terceira ordem, representado da seguinte forma:

$$
\dot{\alpha} = q\cos^2\alpha + \frac{g}{u}\cos^2\alpha \cos\Theta - \frac{L_w}{uw}\cos^3\alpha - \frac{L_t}{um}\cos^2\alpha \cos\alpha_t,
$$
  

$$
\dot{\Theta} = q,
$$
 (1.12)  

$$
\dot{q} = \frac{M_w}{I_y} + \frac{lL_w}{I_y}\cos\alpha - \frac{l_tL_t}{I_y}\cos\alpha_t - \frac{c}{I_y}q.
$$

Nesse momento considera-se algumas relações: a força de sustentação da asa é função do ângulo de ataque, a força de sustentação da cauda é função do ângulo de ataque  $\alpha$  e do ângulo de deflexão do profundor, o momento de arfagem da asa é função do ângulo de ataque e o ângulo de ataque da cauda é função do ângulo de ataque e do ângulo de deflexão do profundor  $\delta_e$ . Sendo assim, fazendo as devidas substituições respeitando as relações, tem-se:

$$
\dot{\alpha} = q\cos^2(\alpha) + \frac{q}{u}\cos^2(\alpha)\cos(\Theta) - \frac{L_w(\alpha)}{u \cdot m}\cos^3(\alpha) - \frac{L_t(\alpha, \delta_e)}{u \cdot m}\cos^2(\alpha)\cos(\alpha_t(\alpha, \delta_e)),
$$

 $\dot{\Theta} = q,$ 

$$
\dot{q} = \frac{M_w(\alpha)}{I_y} + \frac{l L_w(\alpha)}{I_y} \cos \alpha - \frac{l_t L_t(\alpha, \delta_e)}{I_y} \cos \alpha_t(\alpha, \delta_e) - \frac{c}{I_y} q.
$$
# 2 Estabilidade Linear e Não-Linear, Classificação dos Pontos de Equilíbrio e Bifurcações

### 2.1 Estabilidade Linear

Considerando o sistema

$$
\begin{cases}\n\dot{x} = ax + by = f(x, y), \\
\dot{y} = cx + dy = g(x, y).\n\end{cases}
$$
\n(2.1)

De acordo com Fielder Ferrara; Prado, (1994) esse sistema apresenta um ponto de equilíbrio para  $(x*, y*)=(0,0)$ . Considerando uma solução geral do tipo:

$$
x(t) = e^{\lambda t} x_0,
$$
  
\n
$$
y(t) = e^{\lambda t} y_0,
$$
\n(2.2)

tem-se o sistema

$$
\begin{cases} (a - \lambda)x_0 + by_0 = 0, \\ cx_0 + (d - \lambda)y_0 = 0. \end{cases}
$$
 (2.3)

Para que não se tenha uma solução trivial do sistema descrito, o determinante da matriz dos coeficientes deve ser nulo, isto é,

$$
det(a - \lambda)bc(d - \lambda) = 0.
$$
\n(2.4)

Com intuito de generalizar para n dimensões, reescreve-se o sistema em notação vetorial. Assim,  $\vec{x} = (x(t), y(t))$  e  $\dot{\vec{x}} = (\dot{x}(t), \dot{y}(t))$ . A matriz então, se torna a matriz Jacobiana do sistema:

$$
\begin{bmatrix} a & b \\ c & d \end{bmatrix} = \begin{bmatrix} \partial f/\partial x & \partial f/\partial \partial y \\ \partial g/\partial x & \partial g \partial y \end{bmatrix} = J,
$$
 (2.5)

reescrevendo o sistema na forma vetorial e admitindo  $\dot{\vec{x}}(t) = J\vec{x}(t)$ , tem-se

$$
(J - \lambda I)\vec{x}_0 = 0,\t(2.6)
$$

onde I é a matriz identidade, sendo  $\lambda \in \vec{x}_0$ , os autovalores e autovetores da matriz Jacobiana, respectivamente. Para se obter os autovalores é necessário resolver  $det(J - \lambda I) = 0$ obtendo,

$$
(a - \lambda)(d - \lambda) - bc = 0,\t(2.7)
$$

a solução dessa equação resulta em duas raízes  $\lambda_1$  e  $\lambda_2$  e são essas raízes que determinarão a estabilidade do ponto de equilíbrio (ponto fixo)  $P^* = (0,0)$  (FIEDLER-FERRARA; PRADO, 1994). As soluções de  $det(J - \lambda I) = 0$  podem ser reais ou complexas o que resulta em um autovalor na forma:  $Re(\lambda)$ ,

$$
\vec{x}(t) = e^{Re(\lambda)t} e^{iIm(\lambda)t} \vec{x}_0,\tag{2.8}
$$

sabendo que  $e^{iIm(\lambda)t}$  é uma função limitada, a estabilidade de  $\vec{x}(t)$  vai depender essencialmente de  $Re(\lambda_i)$ . Assim, a estabilidade do ponto de equilíbrio é feita da seguinte forma:

- 1.  $Re(\lambda_i)$  < 0 para todo j implica em estabilidade assintótica;
- 2.  $Re(\lambda_i) < 0$  para um ou mais valores de j implica instabilidade.

Se  $Re(\lambda_i) \neq 0$  para todo j, o equilíbrio é dito hiperbólico ou não-degenerado. Já se  $Re(\lambda_i) = 0$  o equilíbrio é não-hiperbólico, elíptico ou degenerado (FIEDLER-FERRARA; PRADO, 1994; STROGATZ, 2018). Caso o sistema de equações seja linear,  $Re(\lambda_i) \neq$ 0 significa que as soluções  $\vec{x}(t)$  para  $t \to \infty$  não se afastam nem tendem a  $(x*, y*)$ , permanecendo em sua vizinhança. Assim, o ponto é dito estável e é chamado um centro.

### 2.2 Estabilidade Não-Linear

Utilizando o sistema de equações diferenciais Não-Linear a seguir,

$$
\begin{aligned}\n\dot{x} &= f(x, y), \\
\dot{y} &= g(x, y),\n\end{aligned} \tag{2.9}
$$

para o qual existe um ponto de equilíbrio  $P^* = (x^*, y^*)$ . Realizando a expansão por série de Taylor e definindo novas variáveis  $x = x - x^*$  e  $y = y - y^*$  e observando que  $\dot{x}' = \dot{x}$ ,  $\dot{y}' = \dot{y} \in f(x^*, y^*) = g(x^*, y^*)$ . Obtém-se o sistema linear:

$$
\dot{x}' = \partial f / \partial y|_{*} \quad x' + \partial f / \partial|_{*} \quad y' = ax' + by',\n\dot{y}' = \partial f / \partial x|_{*} \quad x' + \partial g / \partial y|_{*} \quad y' = ax' + by',
$$
\n(2.10)

onde as derivadas são calculadas no ponto fixo  $P^* = (x^*, y^*).$ 

As funções  $x'(t)$  e  $y'(t)$  são a aproximação de primeira ordem para as distâncias entre os pontos  $(x(t), y(t))$  da trajetória do ponto fixo. Assim,

$$
x'(t) = x(t) - x^*,
$$
  
\n
$$
y'(t) = y(t) - y^*,
$$
\n(2.11)

essa aproximação só é valida para pontos próximos ao ponto fixo, isso mostra que o sistema evolui quando as condições iniciais desviam-se ligeiramente do ponto de equilíbrio. Esse processo é descrito como linearização.

O estudo do comportamento de sistemas não-lineares por meio de sua linearização em torno dos seus pontos de equilíbrio é uma técnica mais geral e muito importante no estudo de tais sistemas (FIEDLER-FERRARA; PRADO, 1994). A questão da estabilidade de uma solução estacionária reduz-se assim ao estudo das soluções correspondentes do sistema linearizado.

#### 2.2.1 Ciclo Limite

Existem curvas fechadas chamadas de atratores/repulsores unidimensionais que podem atrair ou repelir soluções próximas. Essas curvas são conhecidas por ciclo limite. No caso, esses ciclos são soluções periódicas típicas, como exemplo os osciladores forçados não-lineares (FIEDLER-FERRARA; PRADO, 1994).

Os ciclos limite aparecem em várias situações, tais como: (i) impulsos nervosos, (ii) sistemas naturais, (iii) correntes em circuitos elétricos, (iv) vibrações de cordas de violino e muitos outros (FIEDLER-FERRARA; PRADO, 1994).

Para que seja possível obter um ciclo limite estável é necessário que a origem seja instável, assim, trajetórias de pequena amplitude se movem para fora à medida que o tempo passa. No entanto, as trajetórias de grande amplitude se movem para dentro (FIEDLER-FERRARA; PRADO, 1994). A Figura 9 (a) está apresentado uma trajetória de fases de um oscilador não-linear exibindo um ciclo limite estável. Outras situações também podem ocorrer onde múltiplos ciclos limites coexistem 9 (b).

Figura 9 – (a) Ciclo limite estável de um oscilador não-linear; (b) Dois ciclos limite estáveis separados por um ciclo limite instável.

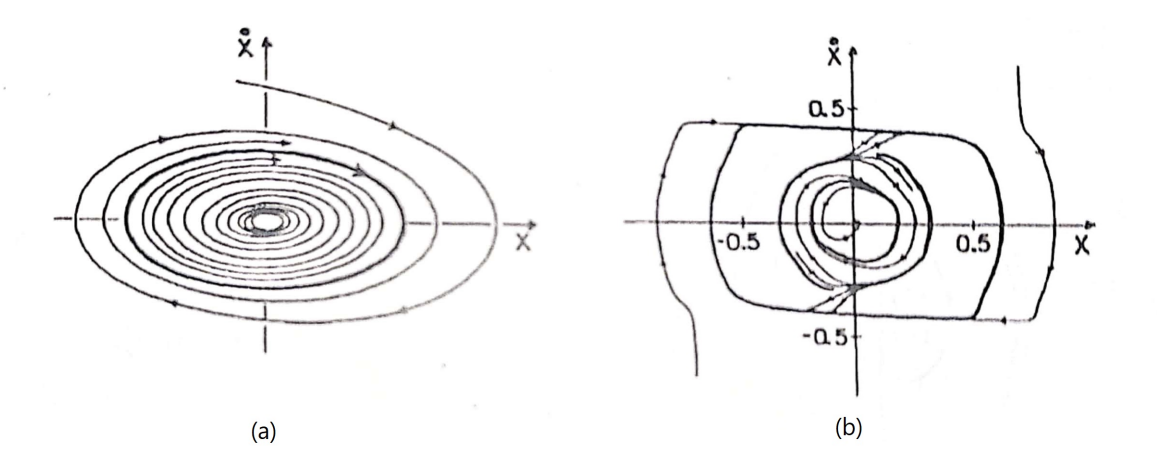

Fonte: Fielder Ferrara; Prado (1994).

## 2.3 Classificação dos Pontos de Equilíbrio

A quantidade de casos diferentes gerados pelas combinações dos autovalores cresce expressivamente de acordo com a dimensão do sistema em estudo. Ou seja, para dimensão  $n = 3$  existem 10 tipos diferentes de pontos de equilíbrio não-degenerados. Sendo assim, será considerado apenas casos bidimensionais com  $n = 2$ , por ser o caso mais usualmente estudado. Considerando as diversas possibilidades para os dois autovalores  $\lambda_1, \lambda_2$ (FIEDLER-FERRARA; PRADO, 1994) classifica os pontos de equilíbrio, como:

- 1.  $\lambda_1, \lambda_2$  reais e distintos,  $\lambda_1, \lambda_2 \neq 0$ ,  $\lambda_1, \lambda_2 > 0$  Neste caso o ponto fixo é denominado nó ou ponto nodal. Sendo que, a estabilidade no nó é determinada pelos sinais de  $\lambda_1, \lambda_2$  e a direção pela qual as trajetórias aproximam-se ou afastam-se do ponto fixo pode ser radial ou não-radial. O que é definido pelos autovalores de J.
- 2.  $\lambda_1, \lambda_2$  reais,  $\lambda_1, \lambda_2 \neq 0$  Este é considerado um caso particular onde o ponto de equilíbrio também é classificado como nó, sendo chamado de nó impróprio. Nesse caso há apenas uma direção de aproximação e as trajetórias são tangentes e paralelas a esta única direção.
- 3.  $\lambda_1, \lambda_2$  reais,  $\lambda_1, \lambda_2 < 0$  No caso quando  $\lambda_1, \lambda_2$  possuem valores distintos o ponto de equilíbrio é nomeado como ponto de sela hiperbólico. A trajetória, então, se aproxima da origem segundo uma das direções e se afasta pela outra, consequentemente, um ponto de sela é sempre instável.

4.  $\lambda_1, \lambda_2$  complexos conjugados,  $Re(\lambda_i) \neq 0$  Por fim, neste ultimo caso as trajetórias descrevem uma espiral que converge para um ponto fixo chamado foco. Assim a estabilidade é dada pelo sinal de  $Re(\lambda_i)$ . Para o caso de autovalores imaginários puros, tem-se soluções periódicas e o ponto de equilíbrio é chamado de centro.

Observe a seguir as devidas representações nas Figuras 10, onde se apresenta graficamente o nó estável e o nó impróprio. Já a Figura 11 mostra exemplos de pontos de sela hiperbólicos e a Figura 12 apresenta os trajetórias em espiral para foco estável, instável e centro.

Figura 10 – (a) Nó estável; (b) Nó impróprio.

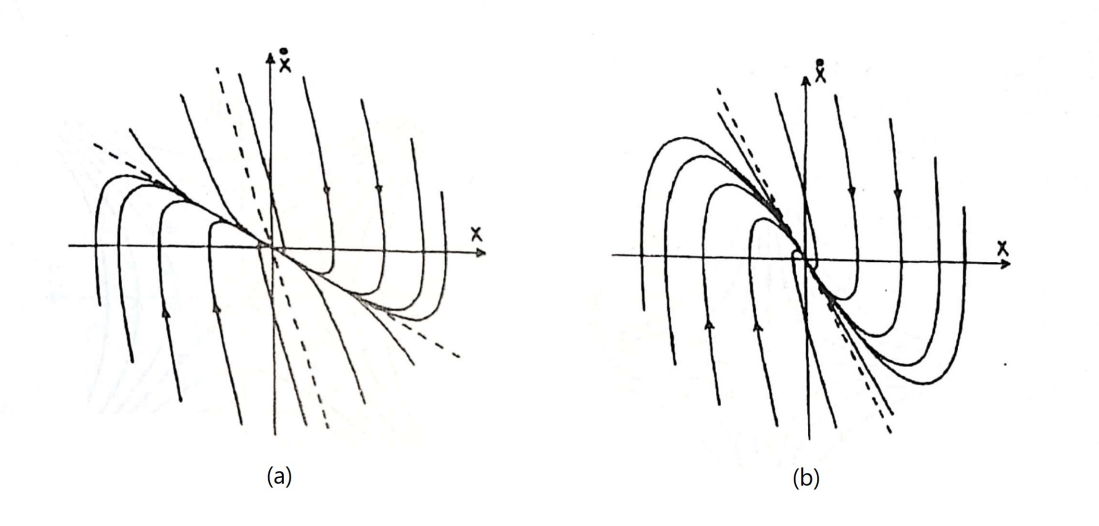

Fonte: Fielder Ferrara; Prado, (1994).

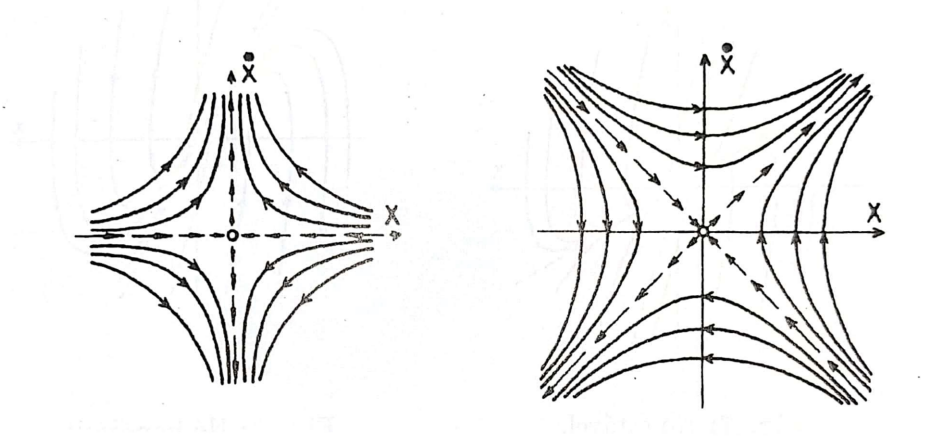

Figura 11 – Exemplos de pontos de sela hiperbólicos.

Fonte: Fielder Ferrara; Prado, (1994).

Figura 12 – (a) Foco estável ( $\alpha$  < 0); (b) Foco instável ( $\alpha$  > 0); (c) Centro ( $\alpha$  = 0).

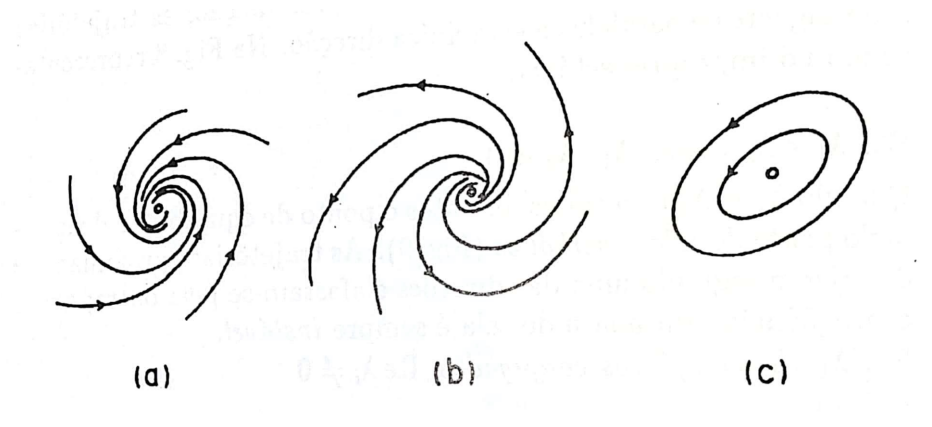

Fonte: Fielder Ferrara; Prado, (1994).

#### 2.4 Classificação das Bifurcações

Para que seja possível classificar as bifurcações faz-se necessário a introdução de parâmetros de controle aos sistemas. Sendo assim, considerando um sistema dinâmico  $\dot{x} = f(x, \mu)$ , onde  $\mu$  é o parâmetro de controle ( $\mu \in R$ ). Com os parâmetros de controle introduzidos, as matrizes Jacobianas, autovalores, autovetores passam a depender de  $\mu$ . Variando estes parâmetros de controle é possível alterar eventualmente a classificação do ponto de equilíbrio quando  $\mu$  atinge um valor crítico denominado  $\mu_c$ , que é conhecido como ponto de bifurcação (FIEDLER-FERRARA; PRADO, 1994).

Partindo desses pre-supostos, segue uma descrição sucinta das bifurcações mais simples encontradas:

1. *Bifurcação sela-nó*

Bifurcação sela-nó é conhecido como o mecanismo básico onde pontos de equilíbrio são criados ou destruídos (STROGATZ, 2018). Um exemplo comum desse tipo de bifurcação é encontrado no sistema  $\dot{x} = r + x^2$  onde r é o parâmetro de controle. No caso de  $r < 0$ , existem dois pontos de equilíbrio, um estável e outro instável. Variando o parâmetro de modo a se aproximar do zero, é possível observar que os pontos de equilíbrio se aproximam. Já quando  *>* 0 não existe mais ponto de equilíbrio. Assim, a bifurcação ocorre em  $r = 0$ .

#### 2. *Bifurcação transcrítica*

A bifurcação transcrítica cria uma troca de estabilidade dos pontos de equilíbrio. Sendo que um exemplo desse tipo de bifurcação é encontrado no sistema  $\dot{x} = rx - x^2$ . Quando  $r < 0$ , os pontos fixos são  $x^* = r e x^* = 0$ , eles são instável e estável, respectivamente. Em  $r = 0$  ocorre a bifurcação e os pontos fixos tem sua estabilidade trocada.

#### 3. *Bifurcação de forquilha*

Há dois tipos de bifurcação forquilha; a supercrítica e a subcrítica. Um exemplo da supercrítica é  $\dot{x} = rx - x^3$ . Quando  $r < 0$ , a origem é o único ponto de equilíbrio. Quando passa pelo ponto de bifurcação  $r = 0$ , surgem dois novos pontos de equilíbrio estáveis,  $x^* = \pm \sqrt{ }$  $\overline{r}$ , e a origem passa a ser instável. Analisando a equação  $\dot{x} = rx + x^3$ , observa-se a bifurcação subcrítica. Quando  $r < 0$ , há 3 pontos de equilíbrio, dois pontos simétricos e instáveis em  $x^* = \pm \sqrt{-r}$  e um ponto na origem √ estável. Com  $r > 0$  tem-se apenas um ponto de equilíbrio na origem, desta vez instável. Conforme descrito por (FIEDLER-FERRARA; PRADO, 1994; STROGATZ, 2018),as bifurcações do tipo forquilha ocorrem em sistemas que apresentam algum tipo de simetrias. Sendo que. os pontos de equilíbrio simétricos surgem devido a essa simetria.

#### 4. *Bifurcação de Hopf*

A bifurcação Hopf é uma bifurcação encontrada em um equilíbrio para uma oscilação periódica. Esse tipo de bifurcação é caracterizada pela existência de um par de autovalores puramente imaginários no ponto de bifurcação. Isto é, na bifurcação de Hopf o sistema antes representado por um equilíbrio passa a ser por um ciclo limite onde as oscilações são regulares (FIEDLER-FERRARA; PRADO, 1994; STROGATZ, 2018).

# 3 Método Runge Kutta

### 3.1 Introdução ao método Runge-Kutta

Carl David Runge (1856-1927) foi um matemático-físico alemão, que juntamente com o matemático Martin Wilhelm Kutta, desenvolveu o método de Runge-Kutta para solução numérica de problemas de valor inicial. Runge se destacou por trabalhar com espectroscopia, já Kutta ficou amplamente conhecido por estudar aerodinâmica e contribuir para criação da teoria clássica de aerofólio (STERZA; BRANDI, 2016).

Por usar em seus estudos bastante análise de dados, ambos começaram a considerar solucionar os problemas com auxilio da computação numérica, assim, surgiu o Método Runge-Kutta, que foi apresentado pela primeira vez em um artigo publicado no ano de 1901, por M. Wilhelm Kutta (1867-1944) (STERZA; BRANDI, 2016). Esse método pode ser considerado um dos mais populares, sendo o de quarta ordem o mais utilizado para obtenção de soluções de valor inicial. Existem alguns métodos de Runge-Kutta que variam de acordo com sua ordem, no entanto, todos utilizam a comparação de um polinômio de Taylor apropriado, para eliminar o cálculo das derivadas, fazendo várias avaliações da função em cada passo. Sendo assim, o método pode ser visto como um aperfeiçoamento do método Euler, porém, com uma melhor estimativa da derivada da função em estudo (VALLE; VERA, 2012).

O método de Euler estima o valor de  $y_{n+1}$  por meio do valor de  $y_n$ , com a derivada no ponto  $x_n$ . No caso de Runge-Kutta, esta estimativa é melhorada através da avaliação da função em mais pontos no intervalo  $[x_n, x_{n+1}]$ . Sendo assim, em um método de Runge-Kutta de ordem n, tem-se um erro da ordem de  $O(h^{n+1})$  (STERZA; BRANDI, 2016).

De modo geral, o método de Runge-Kutta é dado por

$$
y_{n+1} = y_n + h,\t\t(3.1)
$$

onde h é a inclinação, que é constante e pode ser obtida por meio do cálculo da inclinação de diversos pontos no interior do subintervalo (STERZA; BRANDI, 2016).

De acordo com Gilat, 2008, a ordem do método faz indicação do número de pontos usados em um subintervalo para determinar o valor de inclinação, por exemplo, o método de Runge-Kutta de segunda ordem utiliza a inclinação de dois pontos, o de terceira três pontos e assim por diante.

Em suma os métodos de Runge-Kutta generalizam o esquema utilizado no método de Euler melhorado, inserindo mais estágios de cálculo buscando ordens de precisão superiores (JUSTO et al., 2020).

### 3.2 Runge-Kutta explícitos

Considerando o problema de valor inicial:

$$
u'(t) = f(t, u(t)),
$$
\n(3.2)

$$
u(t_0) = a.\t\t(3.3)
$$

Integrando a EDO em  $[t^{(n)}, t^{(n+1)}]$ , tem-se

$$
u^{(n+1)} = u(n) + \int_{t^{(n)}}^{t^{(n+1)}} f(t, u(t))dt.
$$
\n(3.4)

O método de Euler faz a aproximação da integral no lado direito da 3.4, usando apenas o valor de  $f(t, u)$  em  $t = t^{(n)}$ , já o Euler melhorado realiza essa aproximação usando valores de  $f(t, u), t = t^n$  e  $t = t^{n+1}$ . Os métodos de Runge-Kutta, no entanto, admitem estágios intermediários, usando outros valores de  $f(t, u)$  nos pontos  $\tau_1, \tau_2, \tau_3, ..., \tau_\nu$  dentro do intervalo  $[t_n, t^{n+1}]$  (JUSTO et al., 2020). Observe o esquema abaixo:

Figura 13 – (Esquema de comparação da aproximação da integral no método Euler, Euler melhorado e Runge-Kutta.

| $u_n$     |                  | $u_{n+1}$ |                    |  |
|-----------|------------------|-----------|--------------------|--|
|           |                  |           |                    |  |
| $t^{(n)}$ |                  |           | $t^{(n+1)}$        |  |
| $T_1$     | T <sub>2</sub>   | .         | $\tau_{\nu}$       |  |
| $t^{(n)}$ | $t^{(n)} + c_2h$ | $\cdots$  | $t^{(n)}+c_{\nu}h$ |  |

Fonte: Justo et al., (2020).

Veja que  $\tau_j = t^n + c_j h$  com  $0 = c_1 \le c_2 \le ... \le c_\nu \le 1$ , ou seja, o primeiro ponto sempre coincidirá com a extrema esquerda no intervalo, porém, o último ponto não precisa necessariamente estar na extrema direita. Além disso, o mesmo ponto pode ser utilizado mais de uma vez, com aproximações diferentes para  $u(\tau_i)$ . Sendo assim, se aproxima a integral por um esquema de quadratura com  $\nu$  pontos (JUSTO et al., 2020),

$$
\int_{t(n)}^{t^{n+1}} f(t, u(t))dt \approx u_n + \sum_{j=1}^{\nu} b_j f(\tau_j, u(\tau_j)),
$$
\n(3.5)

onde  $b_j$  são os pesos da quadratura numérica que aproxima a integral. Como não se tem os valores  $u(\tau_j)$  é necessário estimar esses valores com base nos estágios anteriores (JUSTO et al., 2020)

$$
\tilde{u}_1 = u^{(n)},\tag{3.6}
$$

$$
\tilde{u_2} = u_n + h a_{21} k_1,\tag{3.7}
$$

$$
\tilde{u}_3 = u_n + h[a_{31}k_1 + a_{32}k_2],\tag{3.8}
$$

$$
\tilde{u}_{\nu} = u_n + h[a_{\nu 1}k_1 + a_{\nu 2}k_2 + \dots + a_{\nu\nu}k_{\nu}],
$$
\n(3.9)

$$
\tilde{u}_{\nu} = u_n + h[a_{\nu 1}k_1 + a_{\nu 2}k_2 + \dots + a_{\nu\nu}k_{\nu}],
$$
\n(3.10)

$$
u^{(n+1)} = u_n + h[b_1k_1 + \dots + b_\nu k_\nu],\tag{3.11}
$$

onde  $k_j = f(\tau_j, \tilde{u_j})$ ,  $A = (a_{ij})$  é a matriz Runge-Kutta,  $b_j$  são os pesos Runge-Kutta e  $c_j$ são os nós Runge-Kutta. Estes coeficientes podem ser escritos de forma mais compacta de acordo com o esquema a seguir:

Figura 14 – Esquema de comparação da aproximação da integral no método Euler, Euler melhorado e Runge-Kutta.Esquema dos coeficientes de Runge-Kutta escritos de forma compacta.

$$
\begin{array}{c|cccc}\nc & A & c_1 & 0 & 0 & 0 & c_1 \\
\hline\nC_1 & A_2 & c_2 & a_{21} & 0 & 0 & c_2 & a_{21} \\
\hline\nC_2 & a_{31} & a_{22} & 0 & c_3 & a_{31} & a_{22} \\
\hline\nD_1 & b_1 & b_2 & b_3\n\end{array}
$$

Fonte: Justo et al., (2020).

#### 3.2.1 Solução genérica do Método de Runge-Kutta

Como dito anteriormente os métodos de Runge-Kutta são divididos em estágio, variando do estágio dois ao quatro. O procedimento de Runge-Kutta consiste basicamente em se obter as constantes apropriadas para cada estágio, de tal forma que:

$$
y_{n+1} = y_n + h(c_1k_1 + \dots + c_4k_4), \tag{3.12}
$$

assim, para dois estágios tem-se duas constantes, para três, três constantes e assim por diante.

Considerando o método para dois estágios ( $\nu = 2$ ) tem-se:

$$
\tilde{u}_1 = u^{(n)},\tag{3.13}
$$

$$
\tilde{u_2} = u^{(n)} + h a_{21} k_1,\tag{3.14}
$$

$$
\tilde{u}_{n+1} = u^{(n)} + h[b_1k_1 + b_2k_2],\tag{3.15}
$$

onde  $k_2 = f(t^{(n)} + c_2h, \tilde{u}_2)$  e  $k_2 = f(t^{(n)} + c_2h, \tilde{u}_2)$ .

Assumindo suavidade suficiente em f, aplica-se o polinômio de Taylor:

$$
k_2 = f(t^{(n)} + c_2h, \tilde{u}_2), \tag{3.16}
$$

$$
= f(t^{(n)} + c_2h, u^{(n)} + a_{21}hk_1), \tag{3.17}
$$

$$
= f(t^{(n)}, u^{(n)}) + h\left[c_2 \frac{\partial f}{\partial t} + a_{21} k_1 \frac{\partial f}{\partial u}\right] + O(h^2), \tag{3.18}
$$

$$
=k_1 + h\left(c_2\frac{\partial f}{\partial t} + a_{21}k_1\frac{\partial f}{\partial u}\right)O(h^2),\tag{3.19}
$$

fazendo a 3.15 se tornar

$$
u^{(n+1)} = u^{(n)} + hb_1k_1 + hb_2k_2,
$$
\n(3.20)

$$
= u_n + h b_1 k_1 + h b_2 \left[ k_1 + h \left( c_2 \frac{\partial f}{\partial t} + a_{21} k_1 \frac{\partial f}{\partial u} \right) O(h^2) \right],
$$
\n(3.21)

$$
= u_n + h(b_1 + b_2)k_1 + h^2 b_2 \left(c_2 \frac{\partial f}{\partial t} + a_{21} k_1 \frac{\partial f}{\partial u}\right) O(h^3).
$$
 (3.22)

Nessa etapa da resolução do método aplica-se a equação diferencial que se deseja resolver e deriva-a em t. No caso, será considerado uma equação genérica. Sendo assim, obtêm-se:

$$
u'(t) = f(t, u(t)),
$$
\n(3.23)

$$
u''(t) = \frac{\partial f}{\partial t} + \frac{\partial f}{\partial u}u'(t) = \frac{\partial f}{\partial t} + \frac{\partial f}{\partial u}f(t, u(t)).
$$
\n(3.24)

Expandindo em série de Taylor a solução exata  $u(t)$  em  $t = t^{(n)}$ ,

$$
u(t^{(n+1)}) = u(t^{(n)} + h) = u^{(n)} + hu'(t) + \frac{h^2}{2}u''(t) + O(h^3),
$$
\n(3.25)

$$
=u^{(n)} + hf(t, u^{(n)}) + \frac{h^2}{2}\frac{d}{dt}f(t, u(t)) + O(h^3),
$$
\n(3.26)

$$
=u^{(n)}+hf(t,u^{(n)})+\frac{h^2}{2}\left(\frac{\partial f}{\partial t}+\frac{\partial f}{\partial u}u'(t^{(n)})\right)+O(h^3),\tag{3.27}
$$

$$
=u^{(n)} + hf(t, u^{(n)}) + \frac{h^2}{2} \left(\frac{\partial f}{\partial t} + \frac{\partial f}{\partial u} f(t, u^{(n)})\right) + O(h^3),\tag{3.28}
$$

$$
=u^{(n)} + hf(t, u^{(n)}) + \frac{h^2}{2} \left(\frac{\partial f}{\partial t} + \frac{\partial f}{\partial u}k_1\right) + O(h^3).
$$
 (3.29)

Por fim se compara os termos da equação 3.22 e da 3.29 para que haja concordância na expansão de Taylor até a segunda ordem (por se tratar do método com dois estágios). Assim, resta apenas o erro de ordem 3 que produz um método de ordem de precisão  $p = 2$ , então,

$$
b_1 + b_2 = 1, b_2 c_2 = \frac{1}{2}, a_{21} = c_2.
$$
\n(3.30)

O sistema obtido é composto por três equações e quatro incógnitas, admitindo infinitas soluções. Deste modo, para que seja possível construir a família de soluções é necessário escolher um parâmetro  $\alpha \in (0,1]$  e defini-la a partir de 3.30. Obtendo,

$$
b_1 = 1 - \frac{1}{2\alpha}, b_2 = \frac{1}{2\alpha}, c_2 = \alpha, a_{21} = \alpha,
$$
\n(3.31)

dessa forma, obtém-se o seguinte esquema genérico:

Figura 15 – Esquema genérico.

$$
\begin{array}{c|ccccc}\n c & A & & \\
\hline\n & b & & \n\end{array} \qquad = \begin{array}{c|ccccc}\n & a_{21} & & & \\
\hline\n & b_1 & b_2 & & \n\end{array} \qquad = \begin{array}{c|ccccc}\n & \alpha & & \\
\hline\n & (1 - \frac{1}{2\alpha}) & \frac{1}{2\alpha} & \n\end{array}
$$

Fonte: Justo et al., (2020).

Normalmente escolhe-se  $\alpha = \frac{1}{2}$  $\frac{1}{2}, \alpha = \frac{2}{3}$  $\frac{2}{3}$  ou  $\alpha = 1$  e obtém-se os esquemas apresentados na 16.

Figura 16 – Esquema genérico para  $\alpha = \frac{1}{2}$  $\frac{1}{2}, \alpha = \frac{2}{3}$  $\frac{2}{3}$  e  $\alpha = 1$ , respectivamente.

| $\frac{1}{2}$ |  | $\frac{2}{3}$ | Ð<br>$\Omega$  | е |   |          |
|---------------|--|---------------|----------------|---|---|----------|
|               |  |               | $\overline{A}$ |   | 5 | $\sigma$ |

Fonte: Justo et al., (2020).

Nota-se que, a matriz mais a direita fornece o método Euler modificado, com  $\alpha = 1$ . Assim, tem-se que o sistema iterativo assume a seguinte forma:

$$
\tilde{u}_1 = u^{(n)},\tag{3.32}
$$

$$
\tilde{u}_2 = u^{(n)} + h\alpha k_1,\tag{3.33}
$$

$$
u^{(n+1)} = u^{(n)} + h \left[ \left( 1 - \frac{1}{2\alpha} \right) k_1 + \frac{1}{2\alpha} k_2 \right],
$$
\n(3.34)

onde  $k_1 = f(t^{(n)}, u^{(n)})$  e  $k_2 = f(t^{(n)} + h\alpha, \tilde{u}_2)$ , ou

$$
k_1 = f(t^{(n)}, u^{(n)}),\tag{3.35}
$$

$$
k_2 = f(t^{(n)} + h\alpha, u^{(n)} + h\alpha k_1),
$$
\n(3.36)

$$
u^{(n+1)} = u^{(n)} + h \left[ \left( 1 - \frac{1}{2\alpha} \right) k_1 + \frac{1}{2\alpha} k_2 \right].
$$
 (3.37)

Por fim obtém-se a solução do Método de Runge-Kutta, sendo que, para o método em três e quatro estágios o processo é o mesmo variando apenas o número de  $\nu$ . Desta forma, a matriz obtida será três x três e quatro x quatro, respectivamente.

#### 3.2.2 Método de Runge-Kutta com quatro estágios

De todos os métodos de Runge-Kutta, o de quarta ordem é considerado o mais conhecido e utilizado para solução de PVI. Esse método também é conhecido como o método clássico de Runge-Kutta (RAMOS; BEZERRA, 2018).

O método de solução apresentado na seção anterior, também podem ser usados para solução do método de quarta ordem ( $p = 4$ ) e quatro estágios ( $\nu = 4$ ). A Figura 17 apresenta dois esquemas mais conhecidos de Runge-Kutta de quarta ordem com quatro estágios. O primeiro é descrito como o método de Runge-Kutta 3*/*8 e o segundo é chamado de método de Runge-Kutta clássico (JUSTO et al., 2020).

Figura 17 – Esquema mais conhecidos de Runge-Kutta.

| 0             | 0              |               |               |
|---------------|----------------|---------------|---------------|
| $\frac{1}{3}$ | $\frac{1}{3}$  |               |               |
| $\frac{2}{3}$ | $-\frac{1}{3}$ | 1             |               |
| 1             | 1              | -1            | 1             |
| $\frac{1}{8}$ | $\frac{3}{8}$  | $\frac{3}{8}$ | $\frac{1}{8}$ |

\n

| 1             | 0             | 0             | 1             |
|---------------|---------------|---------------|---------------|
| $\frac{1}{8}$ | $\frac{3}{8}$ | $\frac{3}{8}$ | $\frac{1}{8}$ |

Fonte: Justo et al., (2020).

O método clássico é o mais conhecido claramente e seu esquema iterativo pode ser escrito da forma:

$$
k_1 = h f(t^{(n)}, u^{(n)}),\tag{3.38}
$$

$$
k_2 = h f(t^{(n)} + h/2, u^{(n)} + hk_1/2),
$$
\n(3.39)

$$
k_3 = h f(t^{(n)} + h/2, u^{(n)} + hk_2/2), \tag{3.40}
$$

$$
k_4 = h f(t^{(n)} + h, u^{(n)} + hk_3),
$$
\n(3.41)

$$
u^{(n+1)} = u^{(n)} + \frac{k_1 + 2k_2 + 2k_3 + k_4}{6}.
$$
\n(3.42)

# 4 Resultados

## 4.1 Estabilidade Longitudinal do Avião T-2C

Como o domínio foi dividido em quatro regiões devido a maneira como foi representado o  $C_z(\alpha)$ , tem-se os sistemas para cada região como apresentado anteriormente. Sendo assim, os pontos de equilíbrio  $\alpha^*$  e  $q^*$  foram obtidos para cada uma das quatro regiões a partir da solução do sistema a seguir:

$$
\dot{\alpha}(\alpha^*) = 0,
$$
  
\n
$$
\dot{q}(q^*) = 0.
$$
\n(4.1)

Assim, os autovalores  $\lambda_1$  e  $\lambda_2$  foram calculados por meio da equação  $det(J - \lambda I)$ 0, onde I é a matriz identidade e J a matriz jacobiana do sistema em análise  $(\alpha^*, q^*)$ .

Deste modo, para cada região obteve-se:

1. Região I:  $\alpha$  ≤ 14,36°

$$
\alpha^* = 0, 5 - 1, 5\delta_e,
$$

$$
q^* = 0,67646\alpha^* + 5,4733 + 1,83362\delta_e,
$$

com  $|J - \lambda I| = 0$ , na forma matricial tem-se:

$$
\begin{bmatrix} -0,67646 - \lambda & 1\\ -5,73 & -\lambda \end{bmatrix} = 0.
$$
 (4.2)

Assim, obteve-se os autovalores:

$$
\lambda_{1,2} = -0,33823 \pm 2,36973i
$$

2. Região II: 14*,* 36<sup>∘</sup> *< <* 15*,* 6 ∘

Analogamente ao item anterior,

$$
\alpha^* = 0, 5 - 1, 5\delta_e,
$$

$$
q^* = 1,8336\delta_e - 0,8913\alpha^{*2} + 5,4733 + 26,2691\alpha^* - 178,24.
$$

Assim, obteve-se os autovalores:

$$
\lambda_{1,2}=\frac{-25,3778-2,6739\delta_e\pm (621,11+135,715\delta_e+7,1457\delta_e^2-22,92)}{2}.
$$

3. Região III:  $15,6^{\circ} \leq \alpha \leq 19,6^{\circ}$ 

$$
\alpha^* = 0, 5 - 1, 5\delta_e,
$$

$$
q^* = 1,8336\delta_e + 0,1807\alpha^{*2} - 6,82\alpha^* + 77,05.
$$

Sendo os autovalores:

$$
\lambda_{1,2} = \frac{6,82 - 0,3614\alpha^* \pm \sqrt{(0,3614\alpha^*)^2 - 4 \cdot 5,73}}{2}.
$$

4. Região V:  $19,6^{\circ} \leq \alpha \leq 28^{\circ}$ 

$$
\alpha^* = 0, 5 - 1, 5\delta_e,
$$
  

$$
q^* = 0, 15283\alpha^* + 1, 8336\delta_e + 9, 812296.
$$

Sendo os autovalores:

$$
\lambda_{1,2} = \frac{-0,15283 \pm \sqrt{-22,8966}}{2}.
$$

É possível observar que nas regiões 1 e 4, os autovalores são constantes, tal fato já era esperado, visto que o  $C_z$  nestas regiões é linear. Isto implica na ausência de bifurcações, logo, serão explorados somente os resultados que foram obtidos para as regiões 3 e 4.

Para que fosse possível observar estes resultados de forma mais clara, foi feita uma simulação no Software MatLab com a função ODE45, de forma que foi possível se obter facilmente os resultados gráficos dos valores dos autovalores em relação a variação do ângulo do profundor  $\delta_e$ . Observe as Figuras 18 e 19.

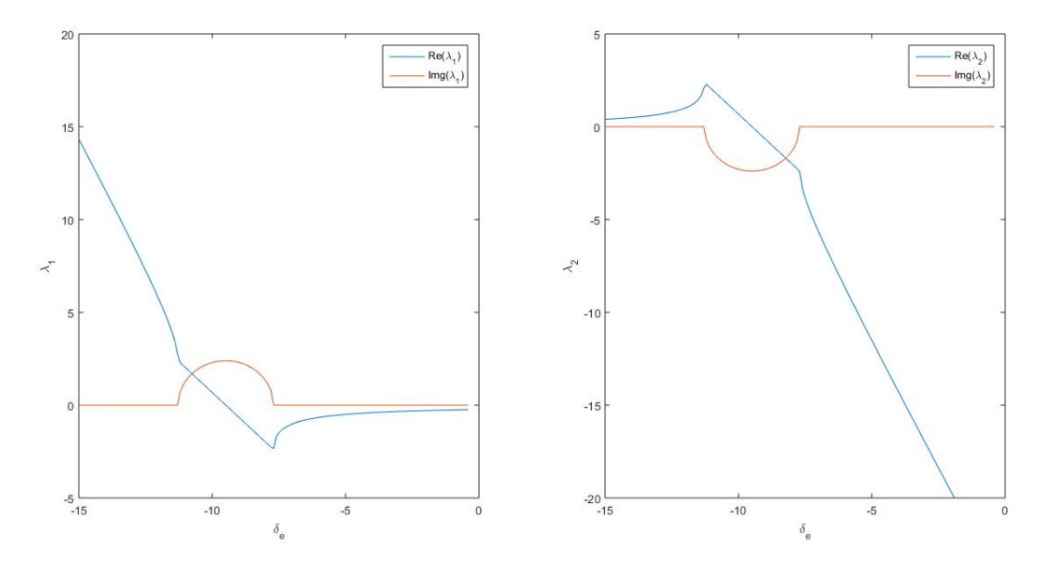

Figura 18 – Região 2 - Autovalores  $\lambda_1$ e $\lambda_1$ .

Fonte: Autor.

Ao se analisar a Figura 18, que é referente à região 2, é possível observar que para  $\delta_e$  < −11,3<sup>0</sup>, o ponto fixo é um nó instável, pois os autovalors são reais e positivos, já para  $\delta_e = -11, 3^0$ , há uma bifurcação, o ponto de equilíbrio transita de um nó instável para um foco instável. Em aproximadamente  $\delta_e = -9, 5^0$  os autovalores são puramente imaginários e observa-se uma bifurcação de Hopf; e, ao se passar desse ponto, o ponto de equilíbrio é um foco estável, visto que se observam autovalores complexo conjugados de parte real negativa. Mais adiante, em aproximadamente  $\delta_e = -7, 7^0$ , ocorre uma última bifurcação, onde há a transição de um foco estável para um nó estável.

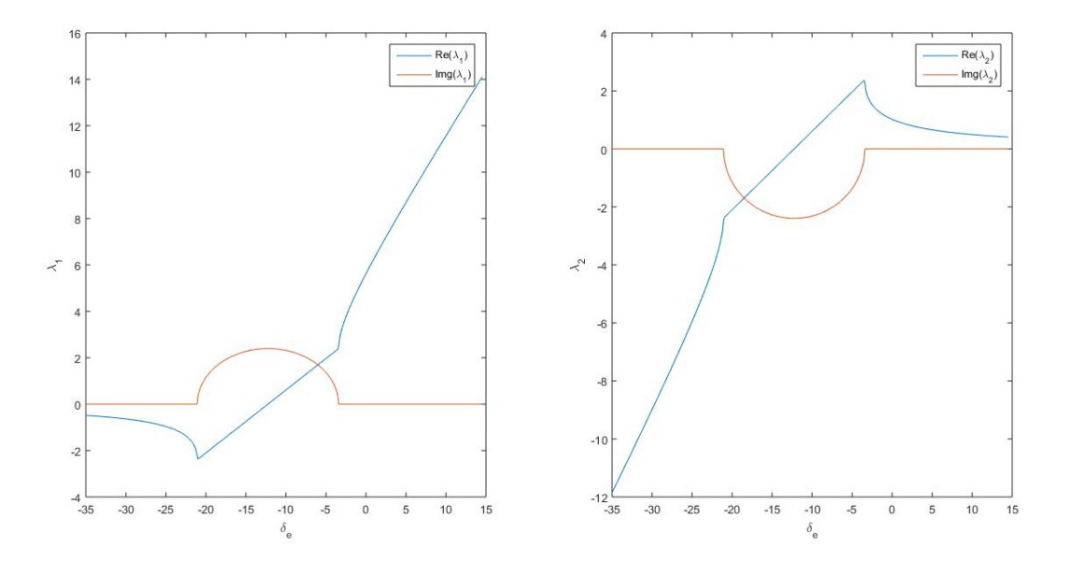

Figura 19 – Região 3 - Autovalores  $\lambda_1$  e  $\lambda_1$ .

Fonte: Autor.

Na Figura 19, que representa os resultados gráficos obtidos para a região 3, é possível observar um comportamento contrário ao observado na região 2, os pontos de equilíbrio são inicialmente estáveis até que passam por um ciclo limite e enfim, se tornam instáveis. É possível observar que em aproximadamente  $\delta_e < -21^0$ , o ponto de equilíbrio se classifica como um nó estável, até que o  $\delta_e$  atinge o valor de −21<sup>0</sup>, onde se observa uma bifurcação, o ponto de equilíbrio se torna um foco estável. É possível se observar uma bifurcação de Hopf em aproximadamente  $\delta_e = -12, 2^0$  e uma última bifurcação em, aproximadamente  $\delta_e < -3, 4^0$ ; ponto em que os autovalores se tornam reais.

# 4.2 Aplicação do Método de Runge-Kutta ao Sistema de Equações de Vôo Longitudinal do Avião T-2C

Objetivando a ilustração da abordagem em estudo, o modelo não linear simplificado do ciclo limite longitudinal com um ângulo de ataque alto  $(\alpha)$  será considerado. Um voo com  $\alpha$  alto é governado pelas equações diferenciais desenvolvidas no Apêndice A e apresentadas a seguir (BAUMANN et al., 1988)

$$
\dot{\alpha} = q + 9,168C_z(\alpha) - 1,8336(\delta_e + 7^\circ) + 7,361904,\tag{4.3}
$$

$$
\dot{q} = 5,73(C_{m\alpha}\alpha + C_{m_{\delta_e}}\delta_e) + 2,865. \tag{4.4}
$$

No caso, o  $\alpha$  é o ângulo de ataque dado em graus, q a taxa de lançamento dada em graus por segundo e  $\delta_e$  é o controle do profundor em graus. Para que a exposição do desenvolvimento do problema se mantenha simplificada,  $C_{m_{\alpha}} = -1$  e  $C_{m_{\delta_e}} = -1, 5$  serão pré-estabelecidos. O coeficiente de força no eixo z  $C_z(\alpha)$  esta apresentado na equação (4.5) até a equação (4.8). Este coeficiente possui a aparência de uma curva de elevação  $\alpha$  invertida, Figura (20). Este modelo é composto por pontos de dados discretos que foram retirados de valores medidos em um túnel de vento do avião T-2C. Os coeficientes encontrados nas equações (4.5) até a (4.8) foram numericamente calculados para fornecer um ajuste para os dados discretos em relação aos correspondentes intervalos de  $\alpha$ (BAUMANN et al., 1988).

A inclinação da curva  $C_z$  é aproximadamente linear até a parada em torno de  $\alpha = 14, 5^{\circ}$ . Esse pedaço da curva  $C_z$  é representado precisamente pela função linear

$$
C_z(\alpha) = -0,07378494\alpha, \ \alpha \le 14,36^\circ,\tag{4.5}
$$

na região de *stall* entre 14, 36° e 15, 6° a curva  $C_z$  é de natureza quadrática e é representada com precisão pela equação quadrática

$$
C_z(\alpha) = 0,09722\alpha^2 - 2,8653\alpha + 20,03846, 14,36^\circ \le \alpha \le 15,6^\circ,\tag{4.6}
$$

na região de *stall/pós-stall* entre 15,6° e 19,6° a curva  $C_z$  inverte sua curvatura e é representada pela equação quadrática a seguir

$$
C_z(\alpha) = -0,01971\alpha^2 + 0,74391\alpha - 7,80753, 15,6^{\circ} \le \alpha \le 19,6^{\circ},\tag{4.7}
$$

na região *pós-stall* entre 19,6° e 28° a curva  $C_z$  exibe o comportamento linear

$$
C_z(\alpha) = -0,01667\alpha - 0,47333, 19,6^\circ \le \alpha \le 28^\circ. \tag{4.8}
$$

A divisão em quatro subespaços do intervalo de  $\alpha$  descrito acima representa precisamente a função não-linear de  $C_z(\alpha)$  por meio de quatro equações de ordem baixa. Observe a Figura 20.

Figura 20 –  $C_z$ .

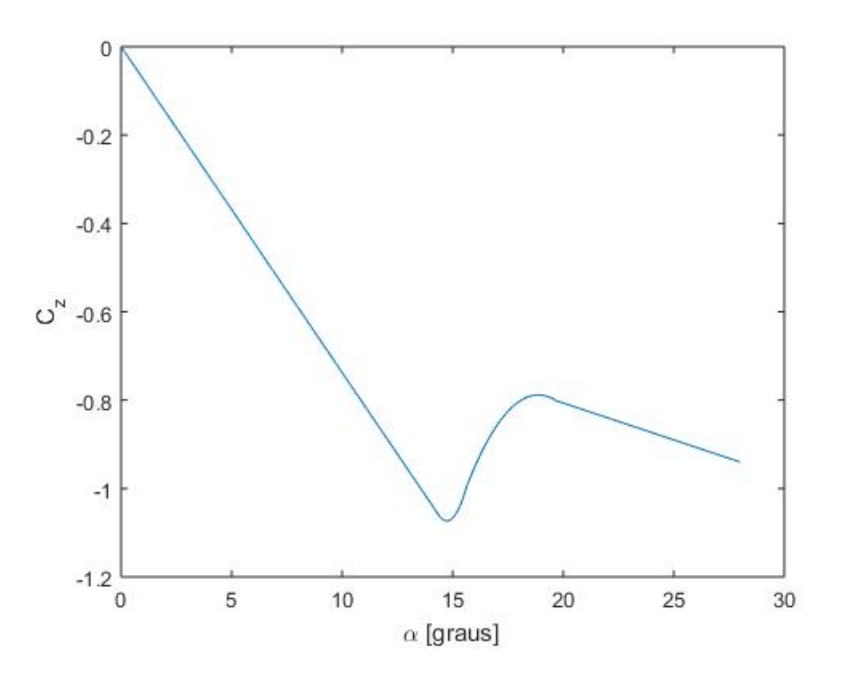

Fonte: Autor.

Deste ponto em diante será descrita a aplicação do método de Runge-Kutta ao caso particular da aeronave T-2C.

Em cada uma dessas regiões do subespaço descritas pelas Equações (4.5) até a (4.8), um ponto de equilíbrio é escolhido e a solução da equação diferencial é aproximada pela aplicação do método. De acordo com os procedimentos descritos nas sessões anteriores, com o estado sendo  $x = [\alpha, q]^T$  e a entrada  $u = \delta_e$  (ângulo de ascensão), são consideradas entradas da forma:

$$
\delta_e = \delta_{e_0} + k\delta_{e_1},\tag{4.9}
$$

onde  $\delta_{e_0}$  é a entrada de equilíbrio e k é um parâmetro real necessário para analisar a perturbação abaixo e não possui significado físico. Portanto, tem-se a solução para o diferencial não linear das equações (4.3) e (4.4) na forma

$$
x = x_0 + kx_1 + k^2x_2 + k^3x_3 + ..., \tag{4.10}
$$

onde  $x_0 = [\alpha_0, q_0]^T$  é o estado de equilíbrio.

O ponto de equilíbrio escolhido para cada região atribuindo primeiro um valor para  $\delta_{e_0}$  e depois calculando  $\alpha_0$  e  $q_0$  a partir das equações  $(4.3)$  e  $(4.4)$ . Na região II, o ponto de equilíbrio é ( $\alpha_0, q_0$  e  $\delta_{e_0}$ ) =  $(14, 36^\circ, -1,7552^\circ/$  seg, -9,24°) e na região III, o ponto de equilíbrio é ( $\alpha_0, q_0$  e  $\delta_{e_0}$ ) = (17,6°, -7,911239° / seg, -11,4°). Na análise de predição, foi usado o seguinte procedimento: A partir das condições  $\alpha_0 = 11^{\circ}$ ,  $q_0 = 0$  e  $\delta_{e_0}$  igual a um valor constante, o modelo de Runge-Kutta do primeiro subespaço descreve a resposta do avião até que  $\alpha = 14.36^{\circ}$  seja atingido; neste ponto, o modelo do segundo subespaço descreve a resposta até atingir um dos limites, 14.36<sup>∘</sup> ou 15.6<sup>∘</sup> . Se a resposta cruzar o limite 14.36<sup>∘</sup> de forma decrescente, o primeiro modelo regerá a resposta. Se a resposta cruzar o limite de 15,5<sup>∘</sup> de forma ascendente, então o terceiro modelo de subespaço irá reger o movimento enquanto permanece entre 15,6<sup>∘</sup> e 19,6<sup>∘</sup> . O quarto modelo de subespaço irá reger quando α esta entre 19,6° e  $28^{\circ}$ . Ao entrar em uma nova região, o estado de equilíbrio,  $x_0$ , é alterado para corresponder ao ponto de equilíbrio usado nessa região. O estado linear inicial  $x_1$  é definido como  $x - x_0$ , isto é, o valor do estado no cruzamento de limite menos o novo valor de equilíbrio. Os estados "não lineares" iniciais,  $x_2, x_3, ...,$  são definidos como zero (BAUMANN et al., 1988).

A solução para as equações diferenciais não lineares (4.3) e (4.4) é denotada por  $x(t) = [\alpha(t), q(t)]^T$ .

São consideradas duas entradas  $\delta_e = -9.2^{\circ}$  e  $\delta_e = -9.4^{\circ}$ . O início do ciclo limite ocorre entre essas duas entradas. Para  $\delta_e = -9.2^\circ$ , as respostas são apresentadas na Figura 27. Não é observado nenhum ciclo limite para essa entrada, porém é possível ver que os resultados começam a apresentar comportamento parecido, o que já é de se esperar, visto que já sabemos que há ciclo limite em algum ponto onde  $\delta_e$  esta entre -9.2° e -9.4°. Observe os resultados obtidos por meio do método de Runge-Kutta nas Figuras 21, 22 e 23.

É importante ressaltar que os resultados gráficos apresentados deste ponto em diante, foram obtidos por meio de simulações no software MatLab, utilizando a função ODE45 como apoio.

Figura 21 – Resposta de Runge-Kutta  $q \times \alpha$  para  $\delta_e = -9, 2^\circ, \alpha_0 = 11^\circ$  e  $q_0 = 0$  (fornece excelente aproximação para a resposta ao sistema não-linear).

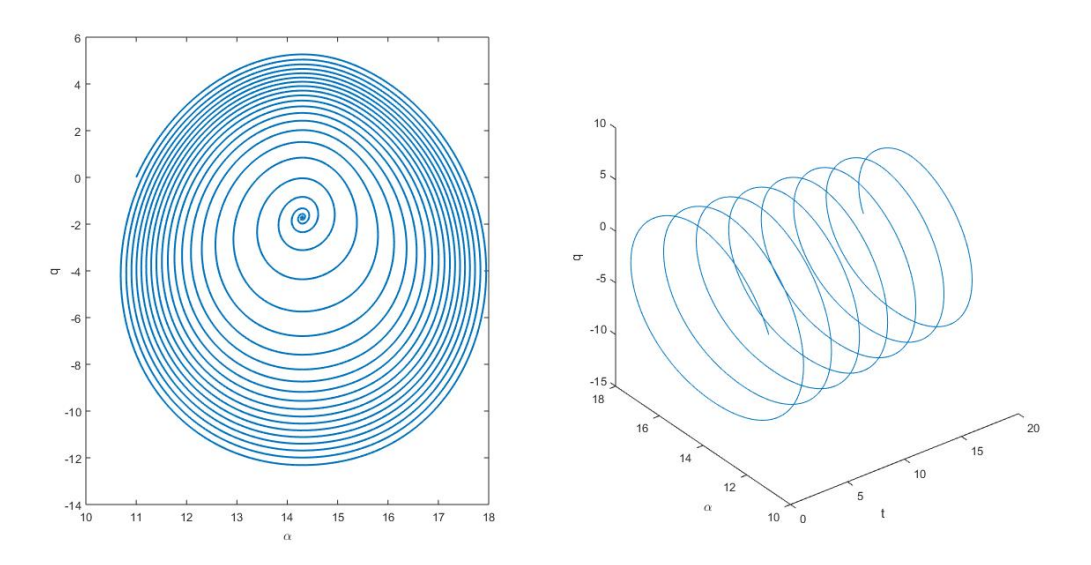

Fonte: Autor.

Figura 22 – Resposta de Runge-Kutta  $\dot{\alpha} \times \alpha$  para  $\delta_e = -9, 2^\circ, \alpha_0 = 11^\circ$  e  $q_0 = 0$  (fornece excelente aproximação para a resposta ao sistema não-linear).

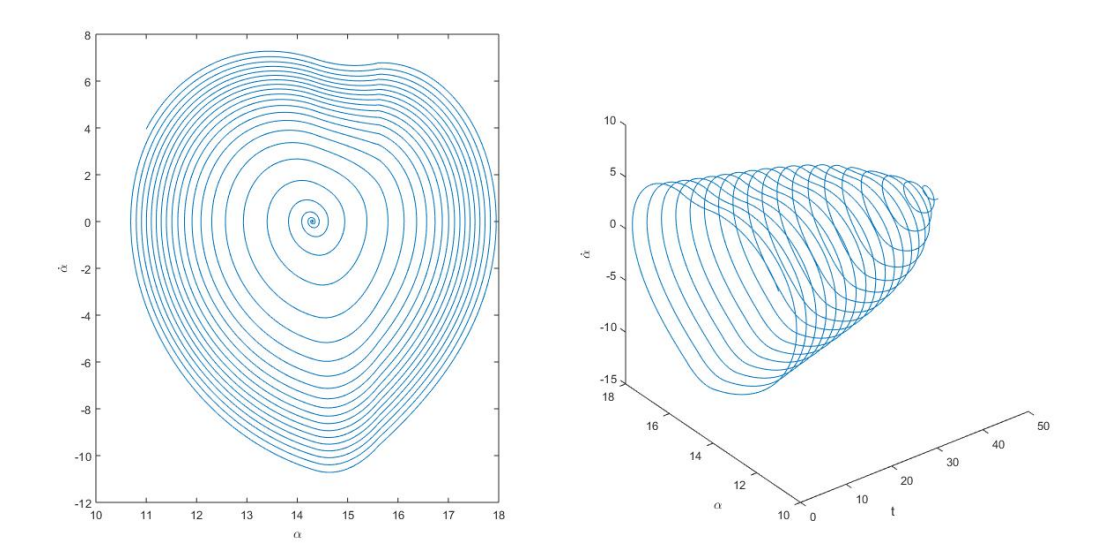

Fonte: Autor.

Figura 23 – Resposta de Runge-Kutta  $\dot{q} \times q$  para  $\delta_e = -9, 2^\circ, \alpha_0 = 11^\circ$  e  $q_0 = 0$  (fornece excelente aproximação para a resposta ao sistema não-linear).

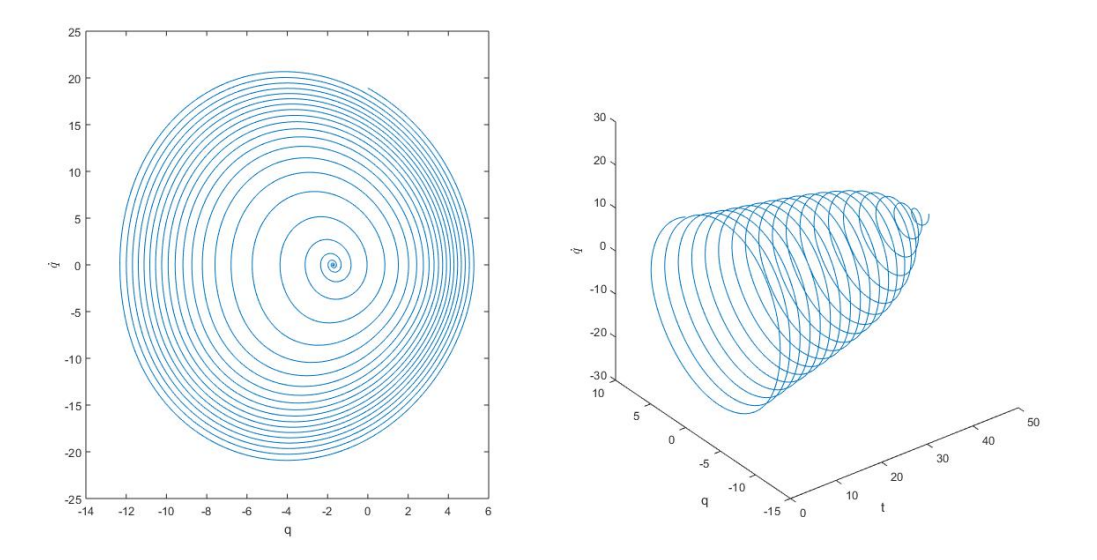

Fonte: Autor.

Para $\delta_e =$ -9,4°, as respostas são apresentadas na Figura 28. Esta entrada de $\delta_e =$ -9.4<sup>∘</sup> gera um ciclo limite. É possível observar esse ciclo limite de forma muito clara por meio das Figuras 24, 25 e 26.

Figura 24 – Resposta de Runge-Kutta  $q \times \alpha$  para  $\delta_e = -9, 4^{\circ}, \alpha_0 = 11^{\circ}$  e  $q_0 = 0$  (fornece excelente aproximação para a resposta ao sistema não-linear).

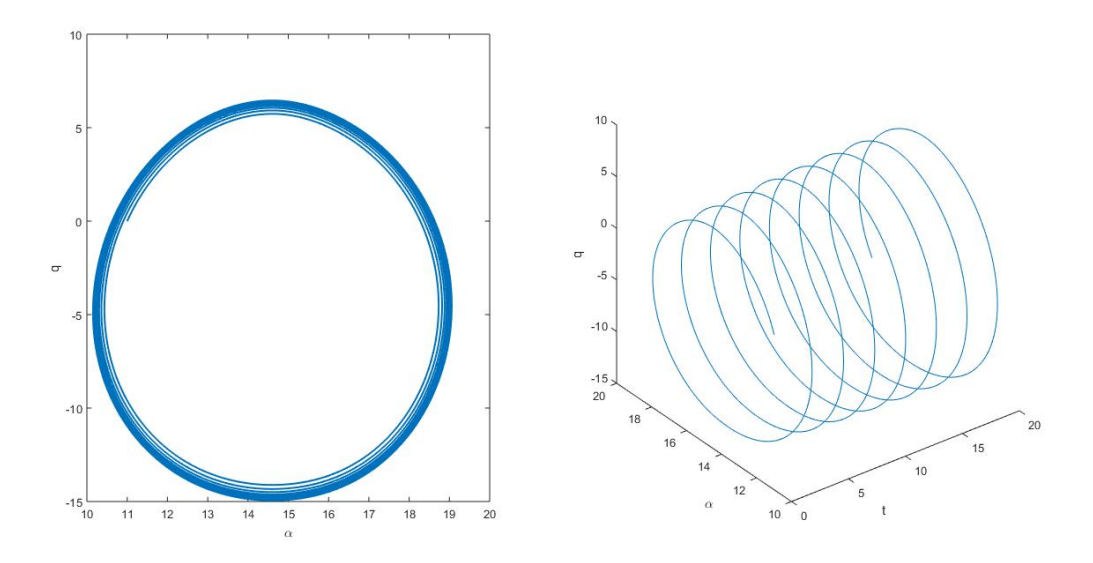

Fonte: Autor.

Figura 25 – Resposta de Runge-Kutta  $\dot{\alpha} \times \alpha$  para  $\delta_e = -9, 4^\circ, \alpha_0 = 11^\circ$  e  $q_0 = 0$  (fornece excelente aproximação para a resposta ao sistema não-linear).

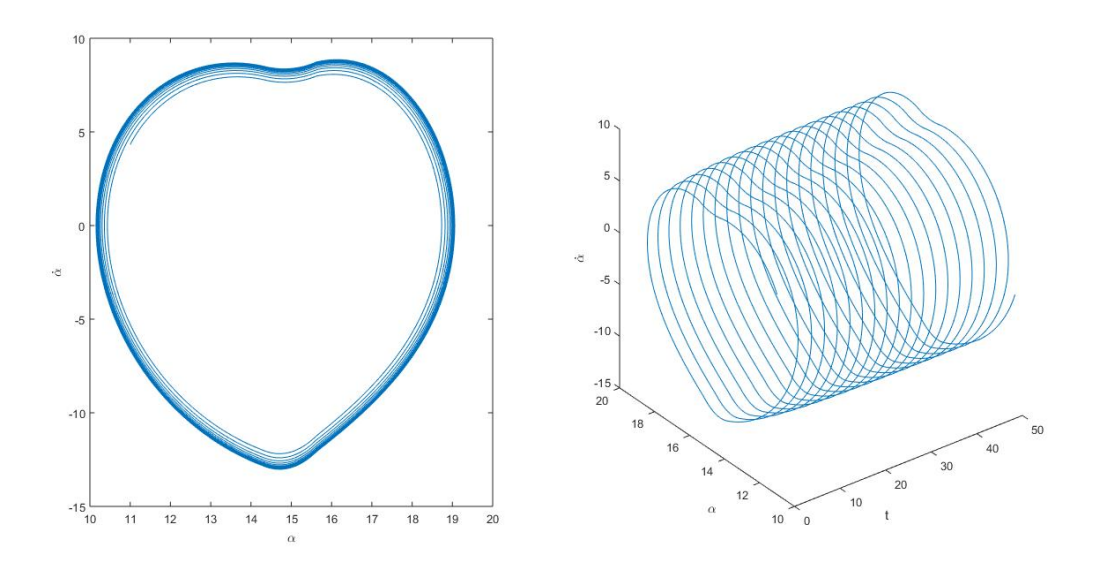

Fonte: Autor.

Figura 26 – Resposta de Runge-Kutta  $\dot{q} \times q$  para  $\delta_e = -9, 4^\circ, \alpha_0 = 11^\circ$  e  $q_0 = 0$  (fornece excelente aproximação para a resposta ao sistema não-linear).

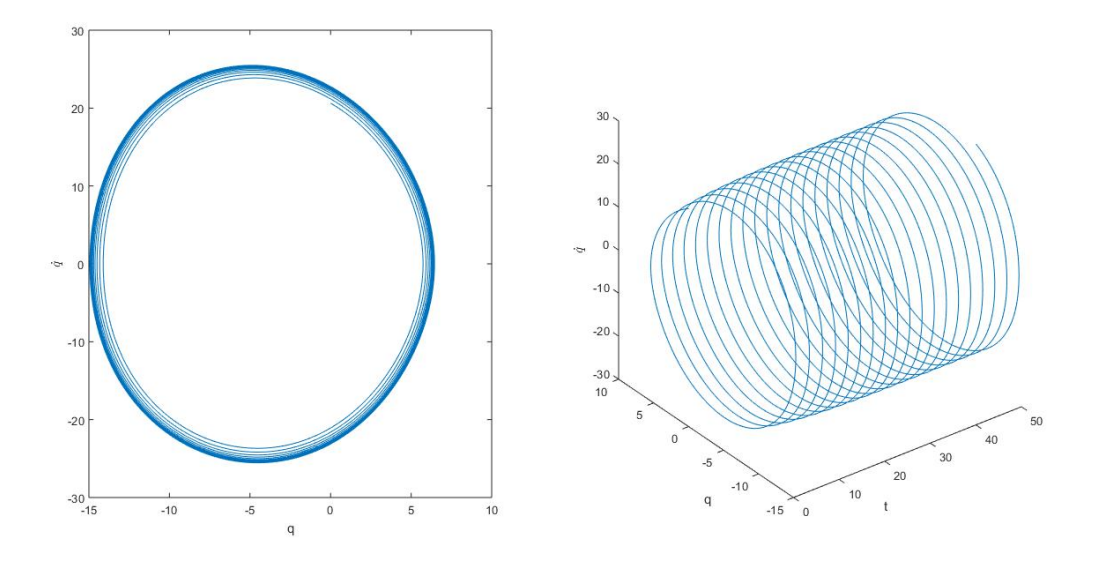

Fonte: Autor.

Para comparação, considera-se um modelo linear por partes, escolhendo as seguintes regiões e modelos linearizados de  $C_z(\alpha)$ ,

$$
C_z(\alpha) = (-0, 07281587)\alpha, \ \alpha \le 14, 74^\circ,
$$
\n(4.11)

$$
C_z(\alpha) = -1,073305924 + 0,088470922(\alpha - 14,74^{\circ}), \ \alpha \le 14,74^{\circ}\alpha \le 17,4^{\circ},\tag{4.12}
$$

$$
C_z(\alpha) = -0,8308956 + 0,03309905(\alpha - 17,4^{\circ}), 17,4^{\circ} < \alpha \le 18,87^{\circ},\tag{4.13}
$$

$$
C_z(\alpha) = -0,7882234 + 0,016633734(\alpha - 18,87^\circ), 18,87^\circ < \alpha \le 28^\circ. \tag{4.14}
$$

As respostas usando as aproximações acima são comparadas com as respostas não lineares,  $\alpha(t)$ , estudadas também por Pereira, 2007 por meio da aplicação da série de Volterra ao caso particular, na Figura 29. E é possível observar bem a diferença dos resultados ao aplicar essa linearização.

Figura 27 – Resposta de Runge-Kutta para  $\delta_e = -9, 2^\circ, \alpha_0 = 11^\circ$  e  $q_0 = 0$  (fornece excelente aproximação para a resposta ao sistema não-linear).

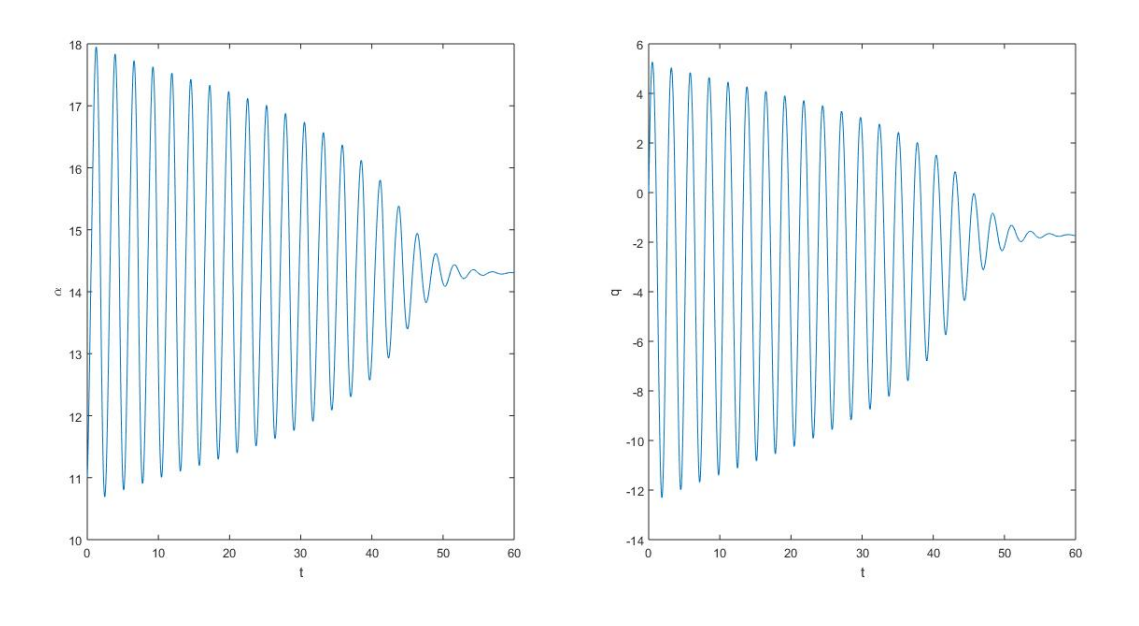

Fonte: Autor.

Figura 28 – Aproximação de Runge-Kutta para o sistema não-linear com ciclo limite  $\delta_e =$  $-9, 4^{\circ}, \alpha_0 = 11^{\circ}$  e  $q_0 = 0$ 

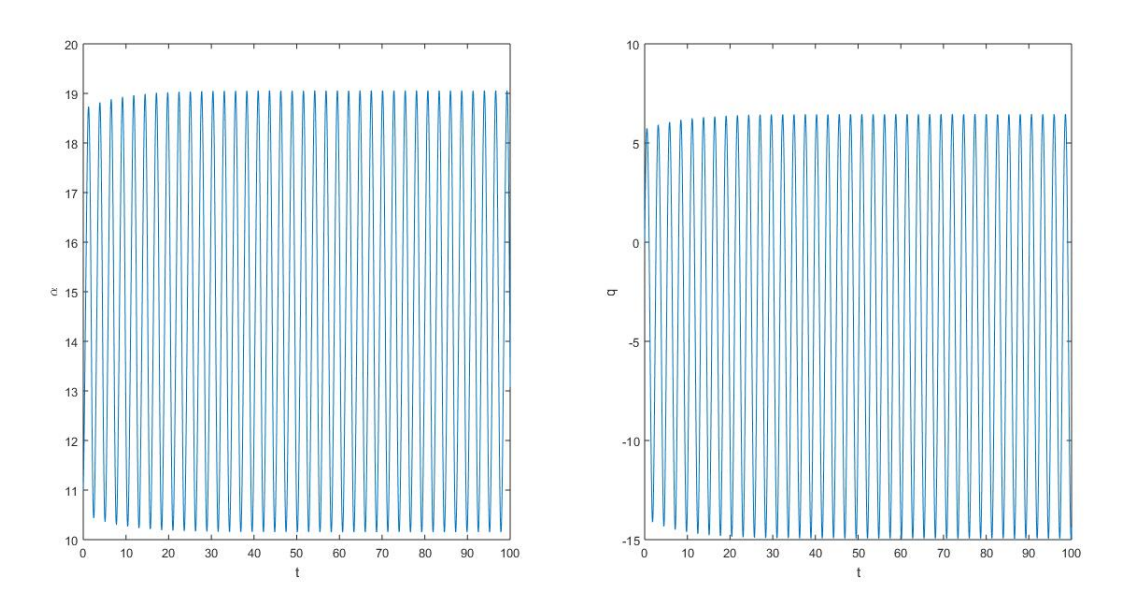

Fonte: Autor.

Figura 29 – Resposta linear por partes (Linha tracejada) e resposta ao sistema não-linear (linha contínua) para  $\delta_e = -9, 2^\circ, \alpha_0 = 11^\circ e q^0 = 0.$ 

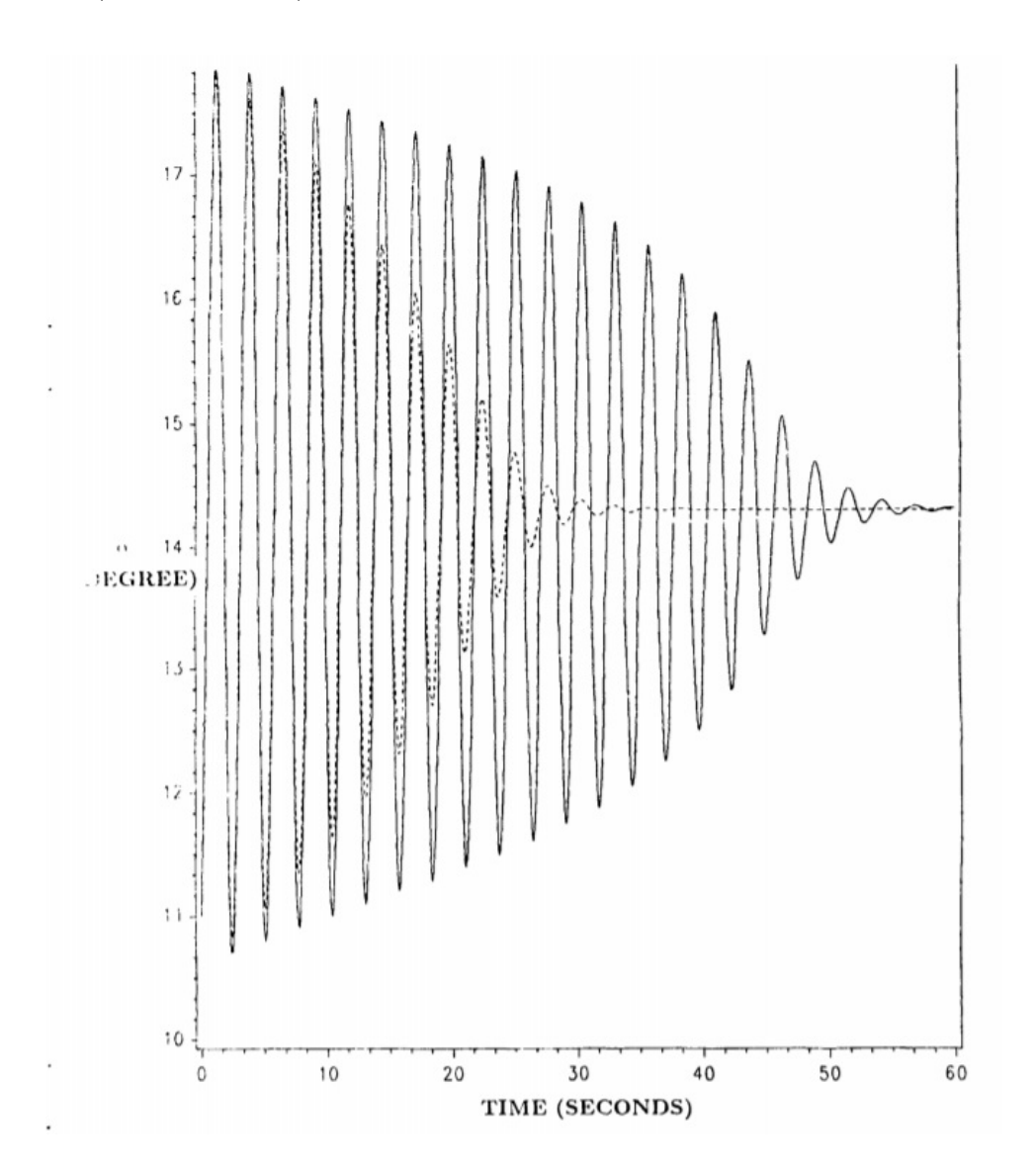

Fonte: Baumann et al., (1988).

# 5 Conclusões

Este trabalho investigou o uso do Método de Runge-Kutta em problemas de aerodinâmica não-linear, tratando especificamente do caso particular do sistema de equações longitudinais de vôo do avião T-2C para determinação de parâmetros de qualidade de vôo não linear e análise do fenômeno do ciclo limite e foi possível observar que a aplicação do método é válida, visto que as soluções obtidas por meio das simulações estavam de acordo com o esperado, comparando-se com outras análises realizadas com outros métodos como a série de Volterra estudada por Pereira, 2007.

O primeiro objetivo foi determinar se o MRK poderia ser utilizado para calcular e simular sistemas de equações não lineares da aerodinâmica com precisão e de fato isso é possível isso é comprovado por meio dos resultados obtidos. Então pode-se afirmar que o MRK pode ser aplicado para soluções de problemas não-lineares.

# Referências

BAUMANN, W. T. et al. *A Volterra Series Submodel Approach to Modelling Nonlinear Aerodynamics Systems*. [S.l.], 1988. Citado 3 vezes nas páginas 55, 57 e 73.

ETKIN, B. *Dynamics of atmospheric flight*. [S.l.]: John Wiley and sons, 1972. Citado na página 71.

FIEDLER-FERRARA, N.; PRADO, C. P. C. do. *Caos: uma introdução*. [S.l.]: Editora Blucher, 1994. Citado 5 vezes nas páginas 36, 37, 38, 41 e 42.

GARRARD, W. L.; JORDAN, J. M. Design of nonlinear automatic flight control systems. *Automatica*, Elsevier, v. 13, n. 5, p. 497–505, 1977. Citado na página 29.

JUSTO, D. A. R. et al. *Calculo Numerico*. [S.l.]: UFRGS, 2020. v. 1. Citado 3 vezes nas páginas 44, 45 e 49.

PEREIRA, D. C. et al. Dinamica não linear e controle de uma aeronave em voo longitudinal. [sn], 2007. Citado 8 vezes nas páginas 13, 23, 24, 26, 27, 28, 29 e 30.

RAMOS, M. W. A.; BEZERRA, F. D. M. Metodos de euler e runge-kutta atraves de um applet do geogebra. *XI EMED*, 2018. Citado na página 49.

STALFORD, H. L.; RAMACHANDRAN, S. *AApplication of the estimation-beforemodeling (EBM) system identification method to the high angle of attack/sideslip flight of the T-2C jet trainer aircraft, Volume III, Naval Air Development Center Report NADC-76097-*. [S.l.], 1979. Citado na página 73.

STERZA, R. d. L.; BRANDI, A. C. *Comparação entre métodos numéricos: Runge-Kutta de quarta ordem e previsor-corretor*. 2016. Disponível em: <https://www.fc.unesp.br/Home/Departamentos/Matematica/revistacqd2228/ v07a02-comparacao-entre-metodos-numericos.pdf>. Citado 2 vezes nas páginas 21 e 43.

STROGATZ, S. H. *Nonlinear dynamics and chaos with student solutions manual: With applications to physics, biology, chemistry, and engineering*. [S.l.]: CRC press, 2018. Citado 3 vezes nas páginas 36, 41 e 42.

VALLE, K.; VERA, A. Métodos numéricos de euler e runge-kutta. *Monografia apresentada ao Programa de Pós-graduação em Matemática para Professores com Ênfase em Cálculo da UFMG, como parte dos requisitos à obtenção do título de Especialista em Educação Matemática, Universidade Federal de Minas Gerais (UFMG), Belo Horizonte, Brasil*, 2012. Citado 2 vezes nas páginas 21 e 43.

Apêndices
## APÊNDICE A – Equações Longitudinais de Movimento

De acordo com (ETKIN, 1972) as equações de movimento longitudinal de uma aeronave trabalhadas anteriormente no Item 1.2 podem ser descritas da seguinte forma:

$$
\dot{\Theta} = q,
$$

$$
\dot{V} = \frac{1}{m} [T_V - D] - g\sin(\Theta - \alpha),
$$
  
\n
$$
\dot{\alpha} = q + \frac{1}{mV} [T_\alpha - L] + g\cos(\Theta - \alpha),
$$

$$
\dot{q} = \left(\frac{\dot{q}S\dot{e}}{l_y}\right)C_m + \frac{m}{l_y}(l_zX - l_yZ) + \frac{1}{l_y}(l_{z_e}T_x - l_{x_e}T_z).
$$

O vetor de empuxo é denotado por  $T_V$  e  $T_\alpha$  de forma que  $T_V$  é o vetor empuxo ao longo do vetor velocidade. O empuxo é representado nos eixos do corpo da aeronave pelas componentes  $T_x$  e  $T_z$ ,

$$
T_V = T_x \cos\alpha + T_z \sin\alpha,
$$

$$
T_{\alpha}=-T_{x}sin\alpha+T_{z}cos\alpha.
$$

As forças aerodinâmicas nos eixos são denotadas pelo arrasto D e pelo lift L, que estão relacionadas aos coeficientes  $C_l$  e  $C_p$  apresentados anteriormente no Item 1.1

$$
D = D_{rag} = qSC_p,
$$

$$
L = Lift = \bar{q}SC_L,
$$

onde  $\bar{q}$  é pressão dinâmica e S é a área de referência das asas.

Fazendo a relação de D e L aos eixos do corpo da aeronave tem-se:

$$
X = -D\cos\alpha + L\sin\alpha,
$$

$$
Z = -D\sin\alpha - L\cos\alpha,
$$

onde o X denota a força aerodinâmica ao longo do eixo x do corpo e Z ao longo do eixo z.

As forças X e Z e as forças de empuxo  $T_x$  e  $T_z$  não passam necessariamente pelo centro de gravidade. De maneira geral, eles provocam momento em torno do centro de gravidade nos eixos x, y e z.

No presente trabalho o interesse é na causa do ciclo limite longitudinal. Sabe-se que é gerado pela natureza não linear da curva de elevação. Por esse motivo, simplificase as equações não lineares. Consideramos apenas as equações  $\dot{\alpha}$  e  $\dot{q}$ . Assumindo que os momentos citados no paragrafo anterior são nulos, assumindo também um modelo linear para o momento de lançamento em função apenas do ângulo de ataque e do controle do elevador, é possível escrever:

$$
C_L = C_L(\alpha) + C_{L_{\delta_e}} \delta_e,
$$

$$
C_m = C_{m_0} + C_{m_\alpha} \alpha + C_{m_{\delta_e}} \delta_e,
$$

com  $C_L(\alpha) = -\frac{C_z(\alpha)}{\cos(\alpha)} - C_D(\alpha) \tan(\alpha)$  nós temos a seguinte aproximação

$$
C_L(\alpha) \cong -C_z(\alpha) + c_7, \ 10^{\circ} \le \alpha \le 20^{\circ},
$$

onde  $c_7$  é uma constante. Então podemos seguir para as seguintes definições:

$$
c_1 = \frac{\bar{q}S}{mV},
$$
  
\n
$$
c_2 = -\frac{\bar{q}S}{mV}C_{L_{\delta_e}},
$$
  
\n
$$
c_3 = \frac{T_{\alpha}}{mV} + \frac{g}{V}cos(\Theta - \alpha) - \frac{\bar{q}S}{mV}c_7,
$$
  
\n
$$
c_4 = \frac{\bar{q}S\bar{c}}{I_y}C_{m_{\alpha}},
$$
  
\n
$$
c_5 = \frac{\bar{q}S\bar{c}}{I_y}C_{m_{\delta_e}},
$$
  
\n
$$
c_6 = \frac{\bar{q}S\bar{c}}{I_y}C_{m_0}.
$$
  
\nAs equacões resultantes simplific

 $\,$ resultantes simplificadas são:  $\,$ 

$$
\dot{\alpha} = q + c_1 C_z(\alpha) + c_2 \delta_e + c_3,
$$

$$
\dot{q} = c_4 \alpha + c_5 \delta_e + c_6,
$$

 $c_i$ , com  $i = 1, 2, ..., 6$  são tratados como constante e  $C_z(\alpha)$  é definido através dos dados reais do avião T-2C. (STALFORD; RAMACHANDRAN, 1979)

$$
\dot{\alpha} = q + 9,17C_z(\alpha) - 1,8(\delta_e + 7^{\circ}) + 7,36,
$$

$$
\dot{q} = 5,73(C_{m_{\alpha}} + C_{m_{\delta_e}}\delta_e) + 2,9.
$$

Tem-se que  $C_{m_{\alpha}} = -1$  e  $C_{m_{\delta_e}} = -1, 5$  e as não linearidades da curva  $C_z(\alpha)$  podem ser representadas segundo (BAUMANN et al., 1988) pelos modelos de subespaço inferior:

$$
\alpha \le 14, 4^{\circ}, C_z(\alpha) \cong -0,0732\alpha,
$$

$$
14,4^{\circ} \le \alpha \le 15,6^{\circ}, C_z(\alpha) \cong -0,1\alpha^2 - 2,9\alpha + 20,0,
$$

$$
15,6^{\circ} \le \alpha \le 19,6^{\circ}, C_z(\alpha) \cong -0,02\alpha^2 + 0,74\alpha - 7,8,
$$

$$
19,6^{\circ} \le \alpha \le 28^{\circ}, C_z(\alpha) \approx -0,47-0,02\alpha.
$$

Esses modelos são ajustados à curva dos dados aerodinâmicos reais pós vôo da aeronave T-2C, obtidos por (STALFORD; RAMACHANDRAN, 1979). Observa-se que esses derivados aerodinâmicos são valores aproximados para o avião. O modelo acima pode não ter continuidade em pontos de limite, pois há arredondamentos no sistema (BAUMANN et al., 1988). O modelo trabalhado na seção 1.2.1 é mais preciso, pois tem menos erros de arredondamento associados, de maneira que apresenta continuidade nos limites. Tal continuidade é em relação à curva, porém não necessariamente em relação à inclinação.